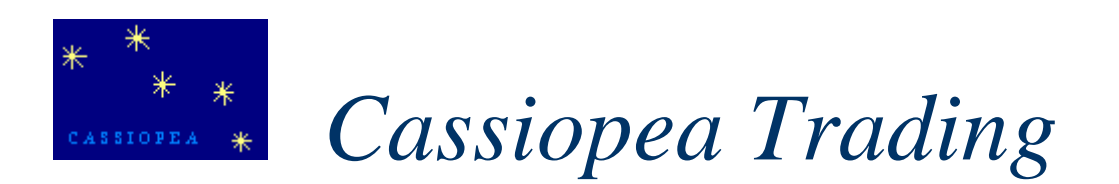

# *METODO DI TRADING PER OPERARE SUL MERCATO FOREX*

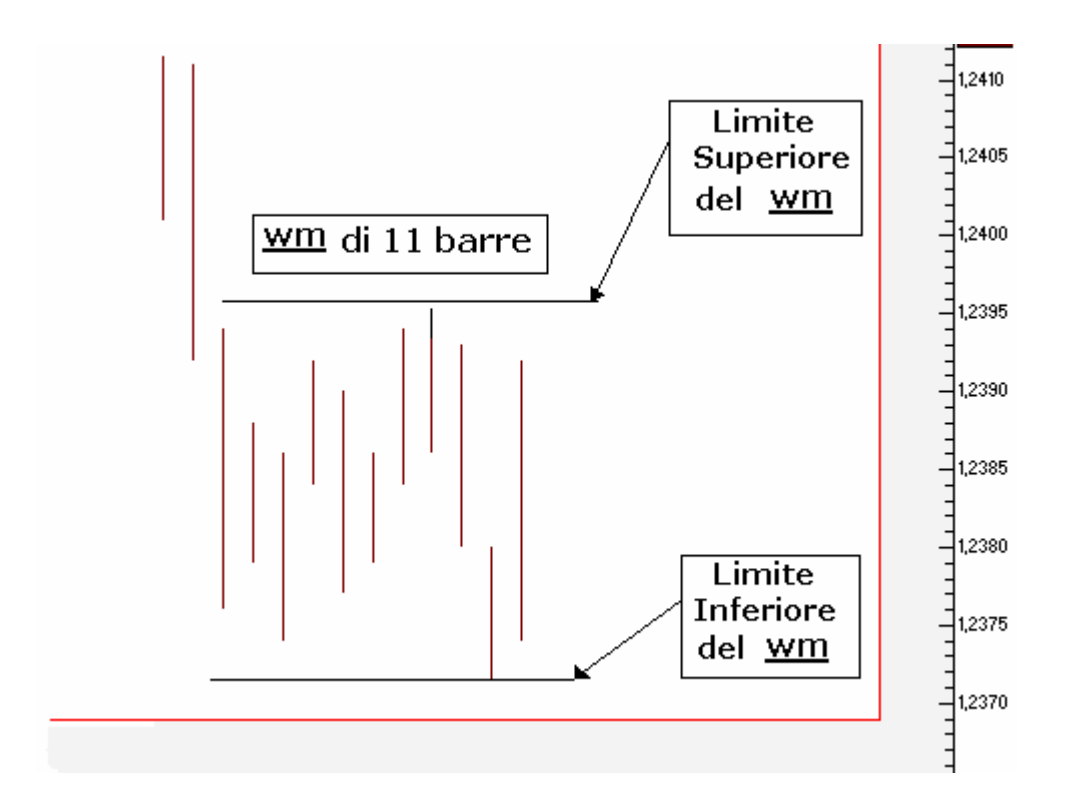

Cassiopea Trading in collaborazione con GruppoForexGump

#### **Avvertenze**

Questo E-book descrive dettagliatamente un Metodo per operare nel Mercato Forex. Il suo contenuto ha finalità didattica/divulgativa. Non deve pertanto essere inteso in alcun modo come consiglio operativo di investimento né come sollecitazione alla raccolta di pubblico risparmio. I dati presentati, reali o simulati, non costituiscono alcuna garanzia relativamente a ipotetiche performance future.

L'attività speculativa i generale e quella del mercato Forex in modo particolare comporta notevoli rischi economici, e chiunque la svolga lo fa sotto la propria e esclusiva responsabilità, pertanto l'autore non si assume alcuna responsabilità circa eventuali danni diretti o indiretti relativamente a decisioni di investimento prese dal lettore

#### **Ringraziamenti**

Si ringraziano tutti i componenti del GruppoForexGump per la collaborazione e il prezioso contributo.

# Cassiope Trading Presenta: Metodo di Trading Per il Mercato Forex

# Con la collaborazione di: GruppoForexGump

Introduzione

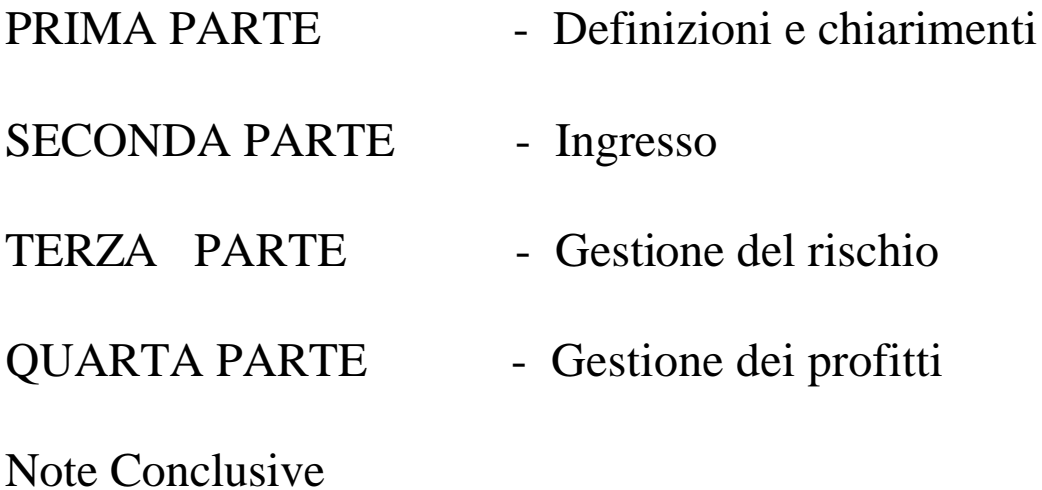

I contenuti del presente documento sono stati elaborati da Cassiopea Trading. Ogni riproduzione totale o parziale è pertanto riservata.

#### **Introduzione**

Operare sul mercato Forex non è molto differente dall'operare nel mercato azionario o dei *futures*. Anche di questo mercato è importante conoscerne il funzionamento e le peculiarità relative a ciascuna valuta. Il metodo, qui descritto, si riferisce esclusivamente al cross valutario EUR/USD.

Molte fonti di informazione sul mercato Forex sono reperibili in rete. Comunque, potrete leggere

molte delle informazioni necessarie sulla "Guida Introduttiva al Mercato Forex" che troverete sul

sito di *Cassiopea Trading* (http://xoomer.virgilio.it/cassiopeatrading)

Per applicare il metodo dovrete acquisire le conoscenze basilari per operare nel mercato Forex e quelle specifiche relative alla valuta e al metodo stesso. Queste nozioni insieme con l'autodisciplina sono necessarie per poter operare e avere successo con questo metodo.

Anche nel mercato del Forex i prezzi non si muovono in modo casuale e si realizzano delle particolari configurazioni ad intervalli più o meno regolari e in modo piuttosto prevedibile. Questi movimenti non si realizzano su tutte le valute e allo stesso modo, e, noi col nostro metodo ci riferiamo esclusivamente a una coppia valutaria o cross, l'EUR/USD (EURODOLLARO)

Tre sono le fasi con cui l'azione dell'Eurodollaro si sviluppa. Fasi che è possibile riscontrare sullo storico dei prezzi: fase di tendenza, di stagnazione e di rottura di congestione.

Un mercato in tendenza è quello dove i prezzi si muovono al rialzo o al ribasso. Le barre di prezzo fanno massimi più alti, generalmente consecutivi, quando la tendenza è al rialzo; oppure i prezzi fanno minimi più bassi, generalmente consecutivi, quando la tendenza è al ribasso. Un mercato stagnante è quello dove i prezzi sono circoscritti in un canale laterale (congestione o *range*). Le rotture di congestioni sono la fase finale dell'attività del mercato. Di solito le rotture (*breakouts*) di congestioni sono il balzare dei prezzi tra una serie di barre in congestione ad un'altra serie di barre in congestione. Le rotture delle congestioni rappresentano lo stadio finale dell'attività del mercato.

### **Il Metodo**

Il metodo si basa su rotture di congestione e, prende la parte iniziale del trend che si sviluppa. Poiché i movimenti più significativi dell'Eurodollaro sono caratterizzati dalle rotture di congestioni, il nostro metodo cerca di sfruttarne l'esistenza operando sui *breakouts* delle aree di congestione.

Suddivideremo il nostro metodo in quattro parti e in un certo numero di regole. La prima parte è relativa alle definizioni e alle chiarificazioni; la seconda è relativa alle regole d'ingresso, la terza tratta della gestione del rischio (perdite) e la quarta della gestione dei profitti.

# **PRIMA PARTE - Definizioni e chiarimenti**

#### **Regola 1 - Determinare se la piattaforma di** *Trading on Line* **(TOL) sul mercato Forex che si utilizza espone i prezzi in** *BID o ASK* **(denaro o lettera).**

Il prezzo di riferimento diventa estremamente importante quando, con il nostro Metodo, ci accingiamo ad operare sul mercato Forex. Questa è una tecnica che fa uso di semplici indicatori e di conseguenza la precisione assume fondamentale rilevanza in quanto ogni segnale è legato ad un prezzo. Come è spiegato nell'Introduzione al Mercato Forex, ci sono due tipi di prezzi di riferimento nel mercato Forex: il *BID e l'ASK*. Il prezzo minore di entrambi è sempre battuto dal *BID*.

Lo *spread* tra il **BID e l'ASK** solitamente varia in base al TOL utilizzato. Le quotazioni sul mercato Forex vengono espresse in "*pips*"; il *pip* altro non è che il minimo ammontare del prezzo di fluttuazione per ogni cross di valute. Ogni *pip* ha un valore di 10\$ per l'Eurodollaro.

La maggior parte dei TOL, che permettono un'operatività diretta sul mercato del Forex, offrono sistemi di quotazioni con prezzi di riferimento esposti in *BID*; questa considerazione è comunque importante da appurare prima di utilizzare il Metodo, ossia sapere se viene battuto il *BID o l'ASK*, onde definire le opportune decisioni di trading.

Negli esempi, utilizzeremo un TOL che utilizza come riferimento il prezzo *BID* e uno *SPREAD* di **3** *pips*.

#### **Regola 2 - Le barre di prezzo usate nel sistema, devono avere tutte** *Time Frame* **ad 1 ora (60 minuti). Si utilizzerà un grafico con barre a 30 minuti esclusivamente quando occorrerà ottemperare alla regola 12**

Tutti i TOL che permettono di operare sul mercato Forex sono generalmente ricchi d'informative tecniche e grafiche ma noi ne prenderemo in considerazione soltanto 3 :

1- Il TOL deve darci la possibilità di visualizzare i grafici con *time frame* ad 1 ora e a 30 minuti in *real time*.

2- Il grafico deve essere composto da barre o candele che evidenzino: *HIGH* (prezzo più alto battuto), *LOW* (prezzo più basso battuto) e il *CLOSE* ossia il prezzo di chiusura di ogni barra. Il prezzo di riferimento in *real time*, sempre della barra ad 1 ora, sarà la nostra guida per entrare a mercato secondo il Metodo.

3- Sui grafici dovrà esserci la possibilità di calcolare una Media Mobile Semplice a 5 periodi (MMS-5). Questo riferimento sarà utile per determinare quando la congestione risulterà utilizzabile con questo Metodo.

#### **Regola 3 – La nostra congestione deve essere composta da 10 barre con** *time frame* **orario: questa formazione la chiameremo wm.**

Il *wm* rappresenta una fase di mercato, più o meno estesa, che si sviluppa lateralmente per un determinato periodo. Il *wm* è presente in un mercato in *up-trend, down-trend* e in un mercato di fase laterale. Per individuare in modo istantaneo la formazione di un *wm* si dovrà, da prima, individuare

una fase di lateralità formata da più di 10 barre orarie; infatti, in base al Metodo, dieci ore continue di contrattazione sono sufficienti per definire una congestione ossia un *range* operativo o *wm*. Gli estremi del *wm* sono determinati dal prezzo massimo (*High*) della barra più alta e dal prezzo minimo (*Low*) della barra più bassa del nuovo *wm* . Vediamo qual è la tipica configurazione di un *wm*:

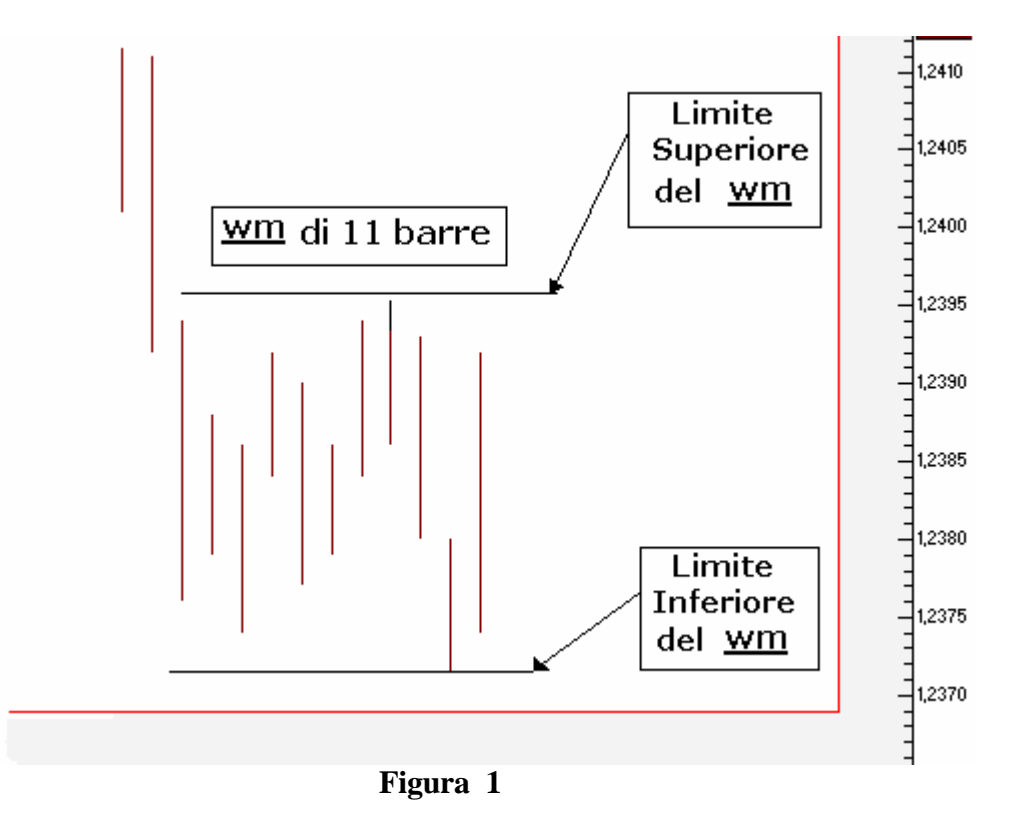

La figura 1 evidenzia la formazione di un caratteristico *wm.* Il *wm* è quindi composto da un gruppo di 10 o più barre con quotazioni che si muovono in entrambe le direzioni ma sempre all'interno di una definita area di congestione o consolidamento. I limiti superiore e inferiore, come specificato in precedenza, sono definiti dai punti estremi delle barre che compongono la figura e sono delimitate dalle due linee orizzontali tracciate nel grafico.

L'identificazione di un *wm* è il compito più difficile da espletare operando col nostro metodo. Pertanto, descriveremo una serie di punti che si adattano al metodo di *breakout* che patrociniamo e congegnati per definire l'esistenza di un *wm* in modo immediato e semplice.

**Punto A - Per meglio individuare e valutare la formazione dei** *wm* **si deve utilizzare un grafico a barre a 60 minuti comprendente 5 giorni di contrattazioni**. Il punto A è il primo aiuto nella individuazione dei *wm*. La visione congiunta di 5 giorni di contrattazione ci permette di vedere meglio i *wm*. Utilizzando meno dati la visione del *wm* non sarà altrettanto evidente.

**Punto B – Quando in un grafico si interrompe un trend, si deve utilizzare l'ultima barra del trend come prima barra del nuovo** *wm***.** Il punto B suggerisce l'inizio del *wm*. Quando guardando indietro notiamo che il trend si è interrotto, possiamo anche individuare l'ultima barra oraria del trend. Se il grafico evidenzia un *downtrend,* allora la barra con il minimo inferiore è l'ultima barra del trend. Se il grafico ha registrato un *uptrend*, allora il massimo più alto del trend è l'ultima barra dell'*uptrend*. Questa ultima barra del precedente trend è anche la prima barra del nuovo *wm*.

**Punto C – Se sul grafico non è presente alcun trend, presumere di essere in un** *wm*. Il punto C ci suggerisce di cercare i movimenti che si verificano senza che vi sia una marcata direzione Toro o Orso del mercato. In altre parole, se il grafico non evidenzia il susseguirsi di massimi generalmente consecutivi nelle barre orarie, o minimi generalmente consecutivi, allora il mercato è in un *wm*. Per "generalmente consecutivi" si intende che le barre devono fare massimi crescenti o minimi decrescenti in una serie di tre barre. Per farla breve, quando il mercato non è in tendenza, è in congestione e si è in presenza di un *wm*.

**Punto D – Quando nel grafico si vede l'interruzione del trend in una direzione con conseguente inversione di direzione, assumere di essere in un** *wm* Il punto D stabilisce che il grafico può mostrare un trend in una direzione che inverte iniziando poi un trend nell'opposta direzione. Ai fini del Metodo, assumiamo che questa azione si stia verificando dentro un *wm*. Fin quando possiamo osservare 10 o più barre abbiamo un *wm* – purché il *wm* non venga contraddetto da un'altro dei nostri punti.

**Punto E – Prima di considerare il** *wm* **completato, aspettare che si evidenzi una cresta in una Media Mobile Semplice a 5 periodi.** Il punto E ci fornisce lo strumento finale per identificare i *wm*: una MMS a 5 periodi. Quando vediamo che un potenziale *wm* si sta formando, utilizzeremo una media mobile semplice a 5 barre e ne osserveremo l'andamento. Se i prezzi salgono verso il potenziale *wm*, allora aspetteremo finché la MMS a 5 barre inverta l'andamento e mostri un movimento in discesa. Allo stesso modo, se il potenziale *wm* inizia a formarsi dopo un *downtrend*, allora aspetteremo che la MMS a 5 barre si inarchi e inizi a muovere in su. La cresta della media mobile deve essere quanto meno misurabile.

Con l'ausilio dei punti A-E nel grafico della Figura 2 sono stati marcati e identificati 5 *wm*.

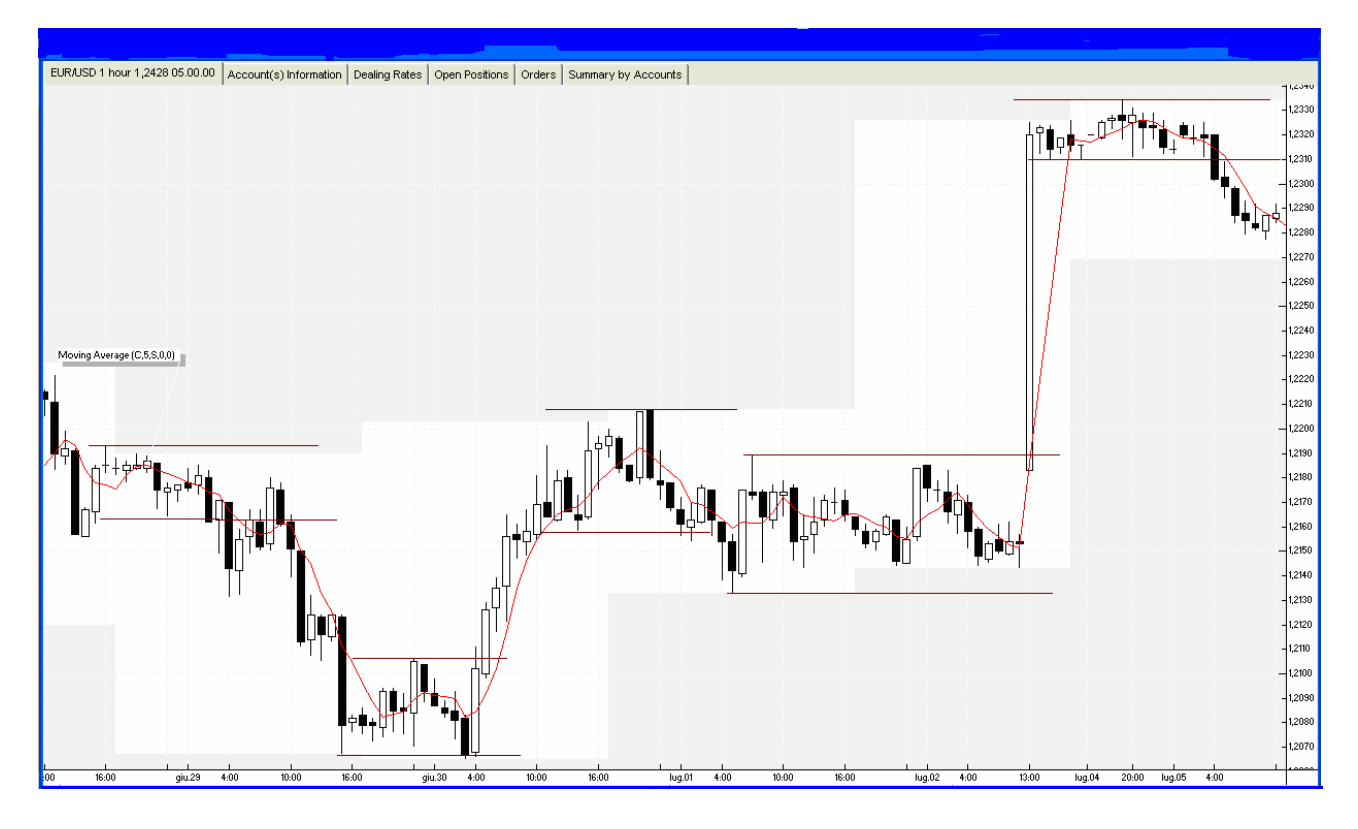

**Figura 2**

In base al punto A, abbiamo utilizzato un grafico comprendente almeno 5 giorni di contrattazioni. In base ai punti B e C, cerchiamo il luogo nel grafico dove le barre interrompono il *trend*. In base al punto D, cerchiamo sul grafico un *trend* con barre in progressione in una direzione che poi inverte dando luogo ad un *trend* nell'opposta direzione. Infine, in base al punto E possiamo vedere diverse gobbe o creste nella MMS-5. Con queste considerazioni dovremmo essere in grado di identificare i *wm* che sono segnati nel grafico tra le linee parallele orizzontali.

La barra iniziale (prima barra) di un *wm* è sempre importante e possiede alcune caratteristiche uniche. Quando una barra oraria si estende dentro un potenziale nuovo *wm* potremo contarla come la prima barra delle 10 barre necessarie a formare il nuovo *wm*, mentre il suo estremo non sempre determina il limite superiore o inferiore del *wm*. Questa barra lunga iniziale è molto frequente nel mercato Forex. Poiché movimenti di prezzi molto ampi si verificano nell'arco di tempo di un'ora, essi si materializzano in una lunga barra oraria che spesso si estende in un nuovo *wm*. Comunque, questa barra lunga che si estende nel nuovo *wm*, che conteremo spesso come prima barra, non determina il limite inferiore del *wm* che si forma più in alto o il limite superiore del *wm* che forma più in basso. Vediamo degli esempi:

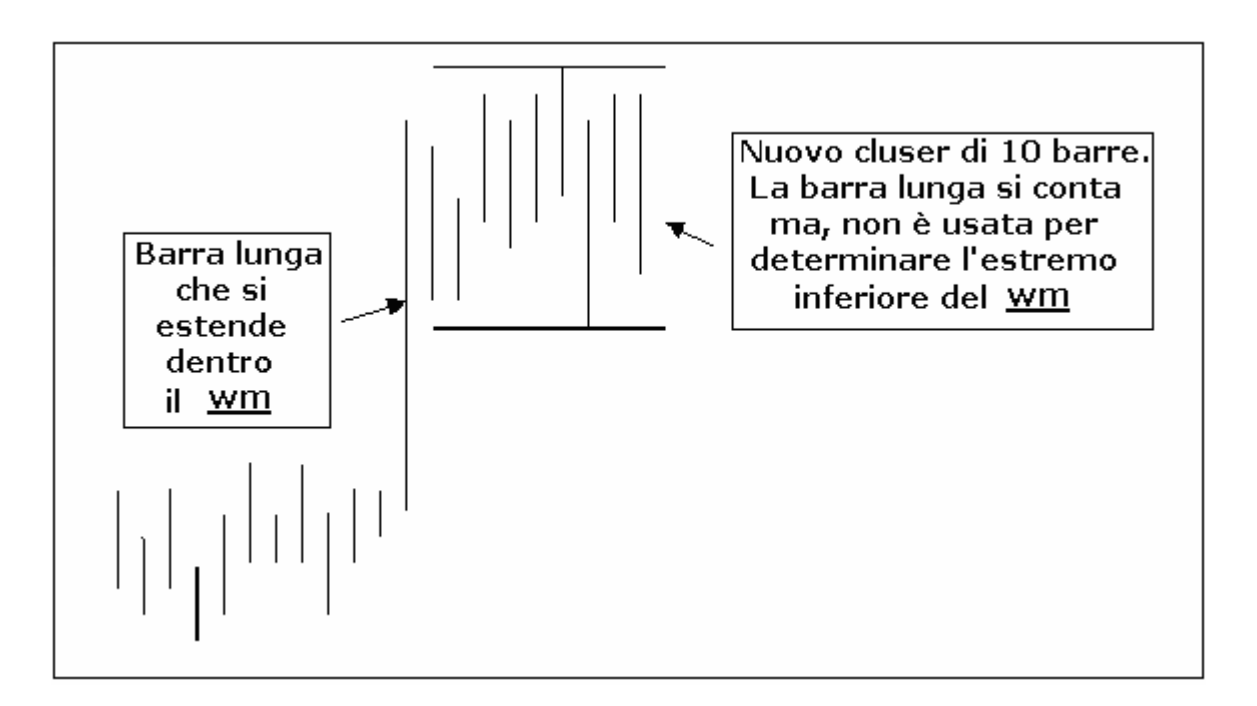

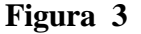

Dalla Figura 3 si evince che la barra lunga, che ha rotto verso l'alto, si estende nel nuovo *wm* ma, come potete vedere non è stato usato il *Low* della barra lunga per determinare il limite inferiore della congestione.

La Figura 4 mostra un altro *wm* formatosi con una lunga barra iniziale la quale determina il limite inferiore del nuovo *wm* ma, come si evince dalla figura non è usata per stabilire il limite superiore del *wm.*

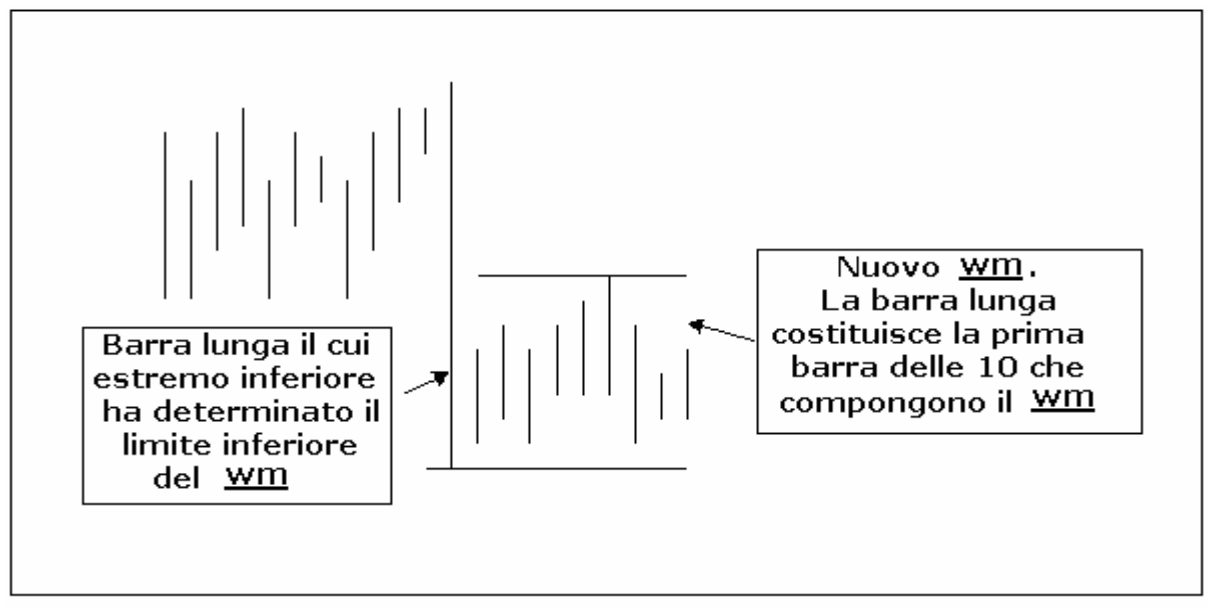

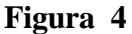

La figura 4 evidenzia il *breakout* del precedente *wm* verso il basso. Il nuovo *wm* inizia con la barra lunga il cui estremo superiore (*High* della barra) non è utilizzato per determinare il limite superiore del *wm*; mentre, il *Low* della barra è utilizzato per determinare il limite inferiore del *wm*. Poiché nessun altra barra del nuovo *wm* ha superato il *Low* della barra iniziale, questo *Low* determina il limite inferiore del nuovo *wm* .

Le barre lunghe, abbastanza spesso, si estendono nei *wm,* pertanto, è importante sapere quali barre usare e come usarle per determinare i limiti dei *wm.*

Individuare con precisione un *wm* è di fondamentale importanza per l'utilizzo del nostro metodo. Siccome la questione è molto importante vediamo qualche altro grafico esplicativo.

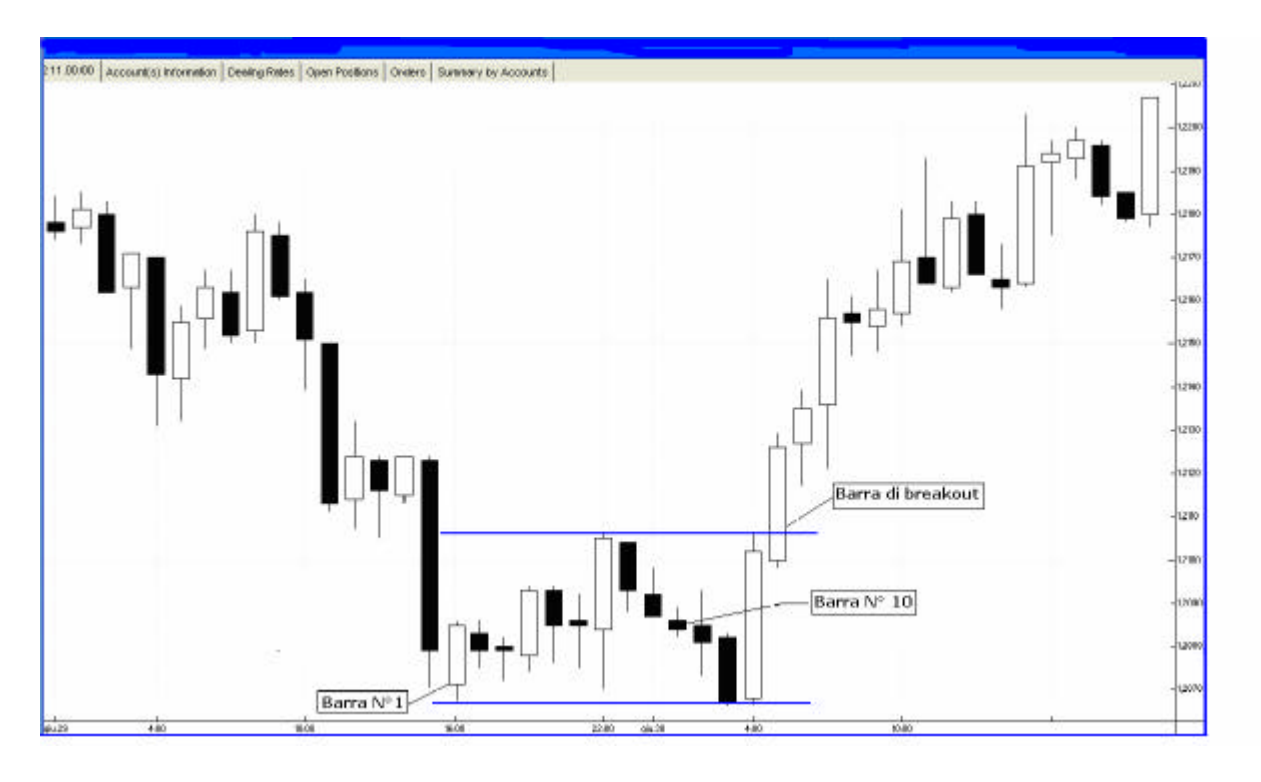

**Figura 5**

Il *wm* mostrato nel grafico della Figura 5, è evidenziato dalle linee blu che rappresentano i limiti del *wm*. Esso ha avuto inizio con l'ultima barra del *downtrend* etichettata come Barra N° 1. Il fatto che questa barra abbia chiuso più in alto della sua apertura diventando così una barra di correzione, non influenza la sua caratteristica principale, che è quella di essere l'ultima barra del *downtrend* in quanto ha battuto il prezzo minimo del *downtrend.*

Questa caratteristica insieme a quella di essere la più bassa barra di un set di tre barre la identificano come barra N° 1 del nuovo *wm*. I prezzi sono rimasti nel *range* sino alla barra n° 13 e hanno rotto alla quattordicesima barra.

Nella figura 6 possiamo vedere un *breakout* (04.00 del 25/6) che da luogo ad un *uptrend* che termina alle 14.00 del 25/6. Conosciamo la fine del trend perché vediamo le barre successive vagare in congestione. Così, andiamo a cercare la prima barra lunga che si estende nel *wm* e che ha dato inizio al nostro ipotetico *wm.*

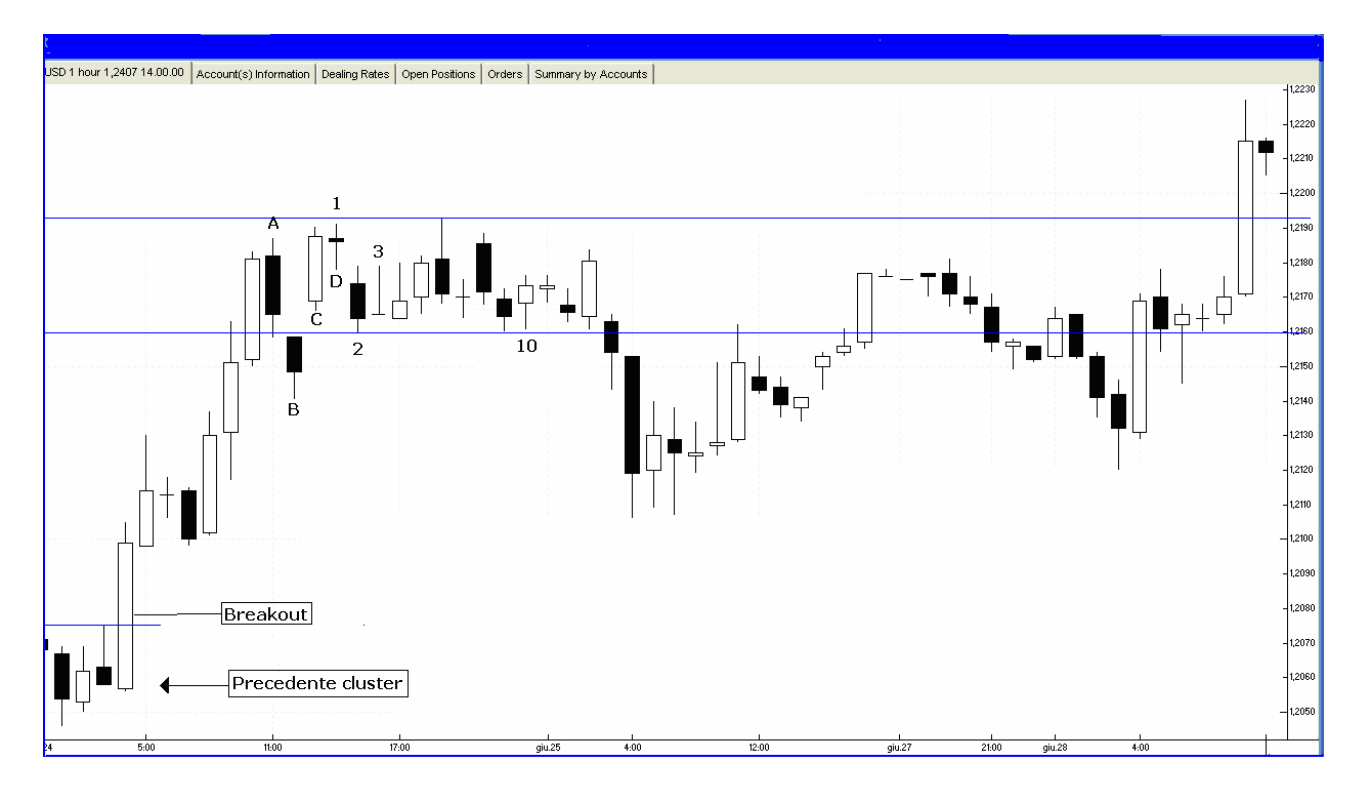

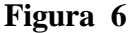

La prima barra che prendiamo in considerazione (non è la barra lunga che si estende nel *wm*) è la barra A che diventa la potenziale barra n° 1 del *wm* ma, come potete vedere, una delle due barre successive, esattamente la C fa un nuovo High rimettendo in gioco l'uptrend. Dopo la C c'è ancora una barra che fa un nuovo High. La barra successiva (indicata nel grafico col 2) ha fatto un massimo relativo inferiore a quello precedente facendo diventare la barra D la nuova ipotetica barra 1. La barra 3 conferma, come barra n° 1 del *wm*, la barra D. Quando si completa la decima barra possiamo disegnare le linee blu, ovvero, il limite inferiore e superiore del *wm* che nel grafico sono determinate, rispettivamente, dalla barra n° 2 e dalla n°6.

La rottura del limite inferiore del *wm* è avvenuta alla quattordicesima barra. Come potete vedere, in questo caso, non abbiamo utilizzato la barra lunga (la barra prima della barra A) per iniziare il conteggio e neanche per determinare i limiti del *wm*.

Una cosa importante e basilare per la comprensione e un corretto utilizzo dei *wm* riguarda il cambiamento dei limiti del *wm*. Se si verifica un falso *breakout* da 1 a 4 pips, e la barra in questione chiude senza superare questo numero di *pip*, si determina un nuovo limite per il cluster. In questo caso non bisogna usare i vecchi limiti del *wm* per stabilire i livelli d'ingresso ma, si devono usare i nuovi limiti modificati dopo il mimi-falso *breakout*. (Vi anticipo che la regola che stabilisce il livello d'ingresso nel mercato prevede un filtro di 5 *pip* oltre l'attuale limite del *wm*)

# **I mutamenti dei** *wm*

A volte i *wm* modificano i loro limiti. Questo usualmente avviene, dopo che un buon *wm* si è formato, in due modi: con un allargamento della congestione dopo un falso *breakout* o con un restringimento del range della congestione – in sostanza si forma "un *wm* dentro un *wm*" Quando uno di questi eventi si realizza occorre muovere i limiti del *wm* in modo da riflettere la nuova condizione.

Se si verifica un falso *breakout* di non più 4 *pips* dopo la formazione del *wm*, si devono estendere i limiti sino al massimo o al minimo della barra del falso *breakout*. Se il falso *breakout* si verifica dal lato dello short, si deve muovere il limite inferiore del *wm* sino al *Low* della barra del falso b/o. Vediamo un buon esempio di questa dinamica nel prossimo grafico.

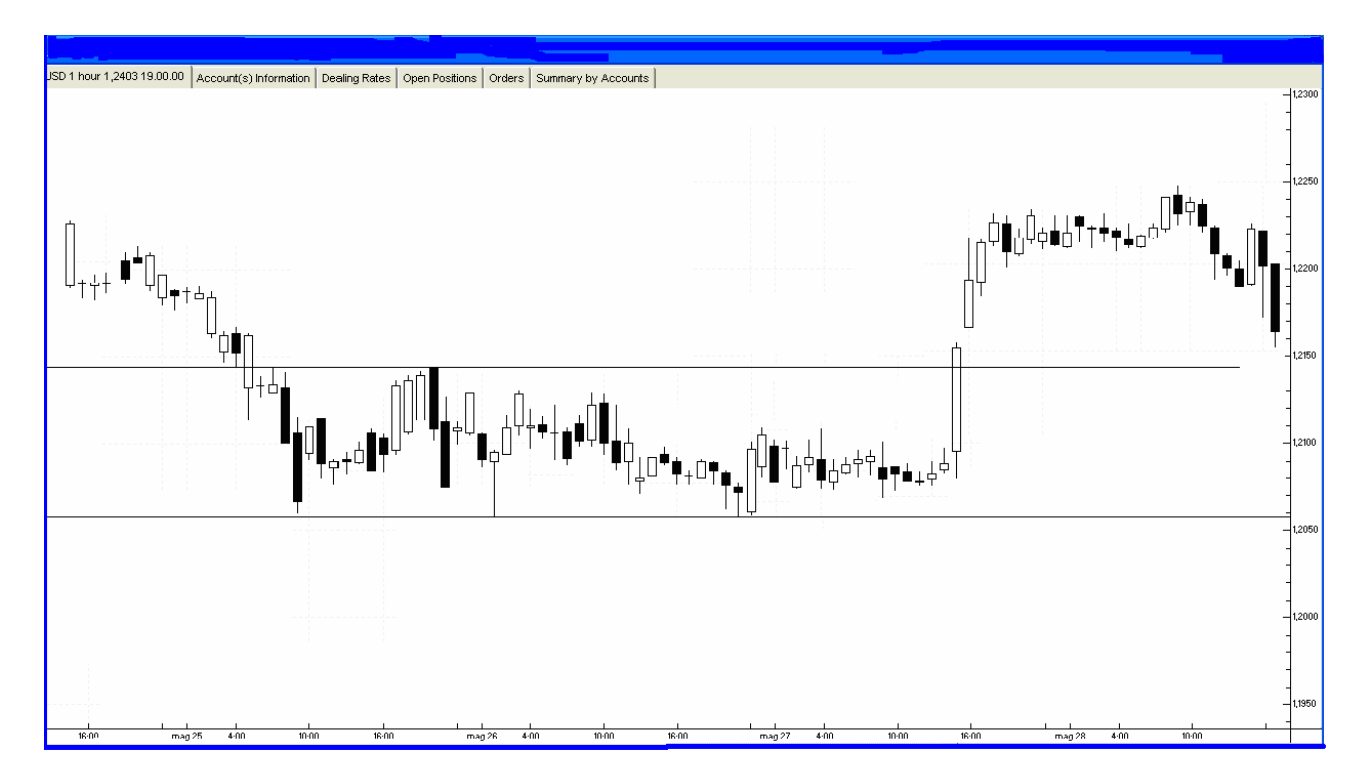

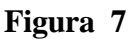

Le due linee blu della Figura 7 evidenziano un buon *wm*. Sulla decima barra del potenziale *wm*, c'è il *breakout* del limite superiore del quasi- *wm*. Poi, la undicesima e dodicesima barra non rompono,

mai oltre i 5 pips, l'estremo superiore della barra precedente. Ecco perché il *wm* si è modificato allargandosi.

Sebbene questa azione non si verifica entro i canoni di definizione del *wm*, essa può essere ancora vista come un "falso *breakou*t". Tale falso *breakout* ci permette di estendere i limiti del *wm* secondo la regola 14 del Metodo (che prevede di aspettare che si concludano tre barre prima di rientrare in un *trade* dopo un falso *breakout*). Questo è quello che chiameremo *wm* allargato.

Come già anticipato, i *wm* a volte si restringono. Pertanto, avremo un "*mini- wm*". Quando si formano 10 barre sul "*mini- wm*" o sul "*wm* dentro un *wm*" è possibile operare alla rottura dei suoi limiti. Vediamo, sotto, lo stesso grafico con evidenziato il " *wm* dentro un *wm*" (**Wm**).

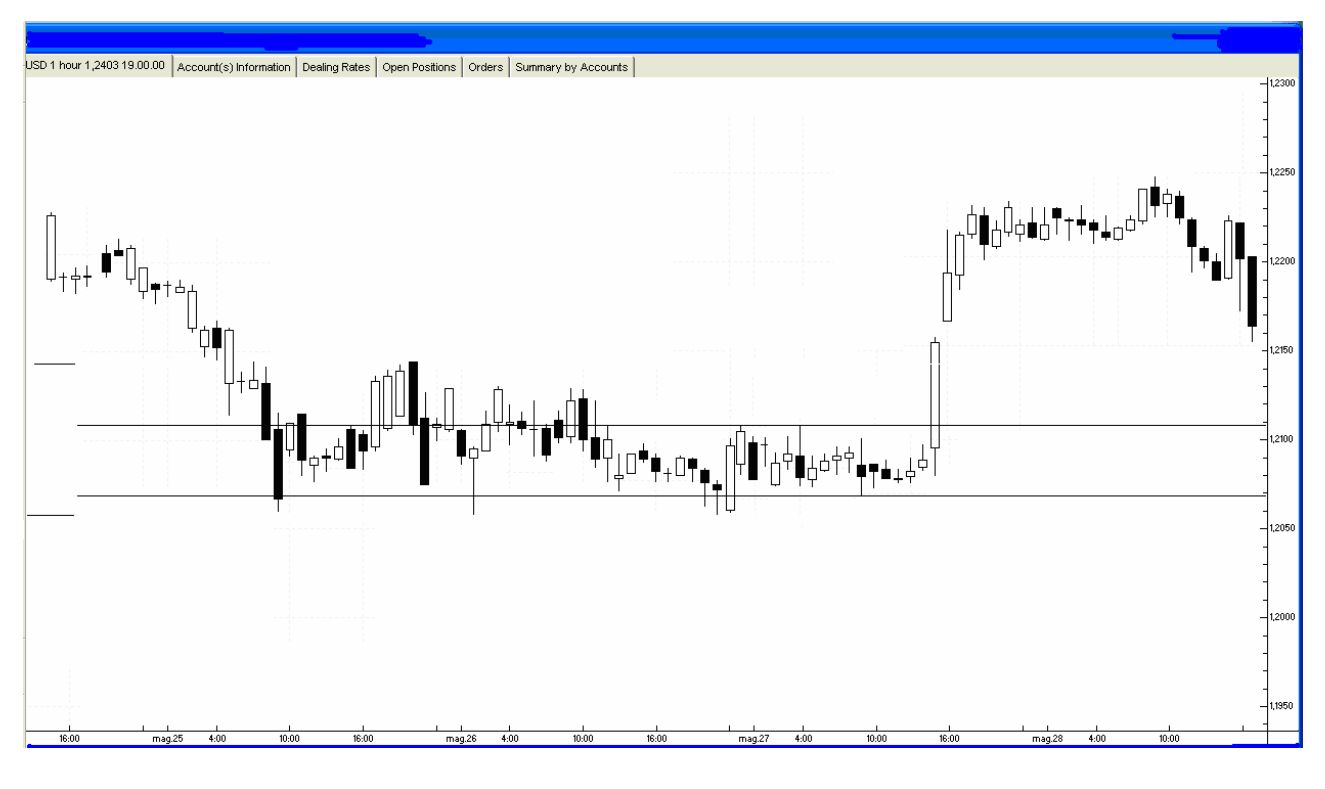

 **Figura 8**

Sul vecchio *wm* non ci sono stati altri falsi *breakout* come quello evidenziato nel grafico della figura 7. In effetti, i prezzi si sono stabilizzati andando poi a restringersi, formando un *wm* più piccolo. Il *mini- wm* si è consolidato per 16 barre prima della esplosiva rottura in su.

Questa del mutamento dei *wm* è la parte più avanzata del Metodo. Se non vi sentite a vostro agio ad usarla, allora semplicemente non operate dopo il falso *breakout* di un vecchio *wm* e non operate alla rottura di un *mini- wm* o di un *Wm*.

Comunque, se si acquisisce familiarità col il concetto del mutamento del *wm,* si avranno più opportunità di profitto nel mercato.

Capire i *wm* è di estrema importanza. Essi stabiliscono i punti di ingresso del Metodo. Quando si realizza il *breakout* di un livello di prezzo di un dato *wm* e noi compriamo o vendiamo, allora il *wm* muta permanentemente nella direzione dell'ingresso. Però, l'opposta direzione non muta e rimane in forza finché non si forma un nuovo *wm.*

Anche quando si opera nell'opposta direzione, ricordarsi di applicare la regola 14, senza dimenticare i limiti del precedente *wm*. La direzione opposta è ancora valida per poterci operare. Devono concretizzarsi dieci o più barre perché un *wm* sia pienamente formato; è, quindi, ancora valido operare nell'opposta direzione, finché non si forma un nuovo *wm.*

Nota: i grafici della figure 5,6,7,8 sono stati modificati ispetto agli originali per far meglio comprendere le caratteristiche che i *wm* devono possedere per essere facilmente individuati.

Ora vediamo un esempio grafico reale, per considerare quasi tutte le sfaccettature dei *wm* e le problematiche che la formazione e la trasformazione dei *wm* pongono.

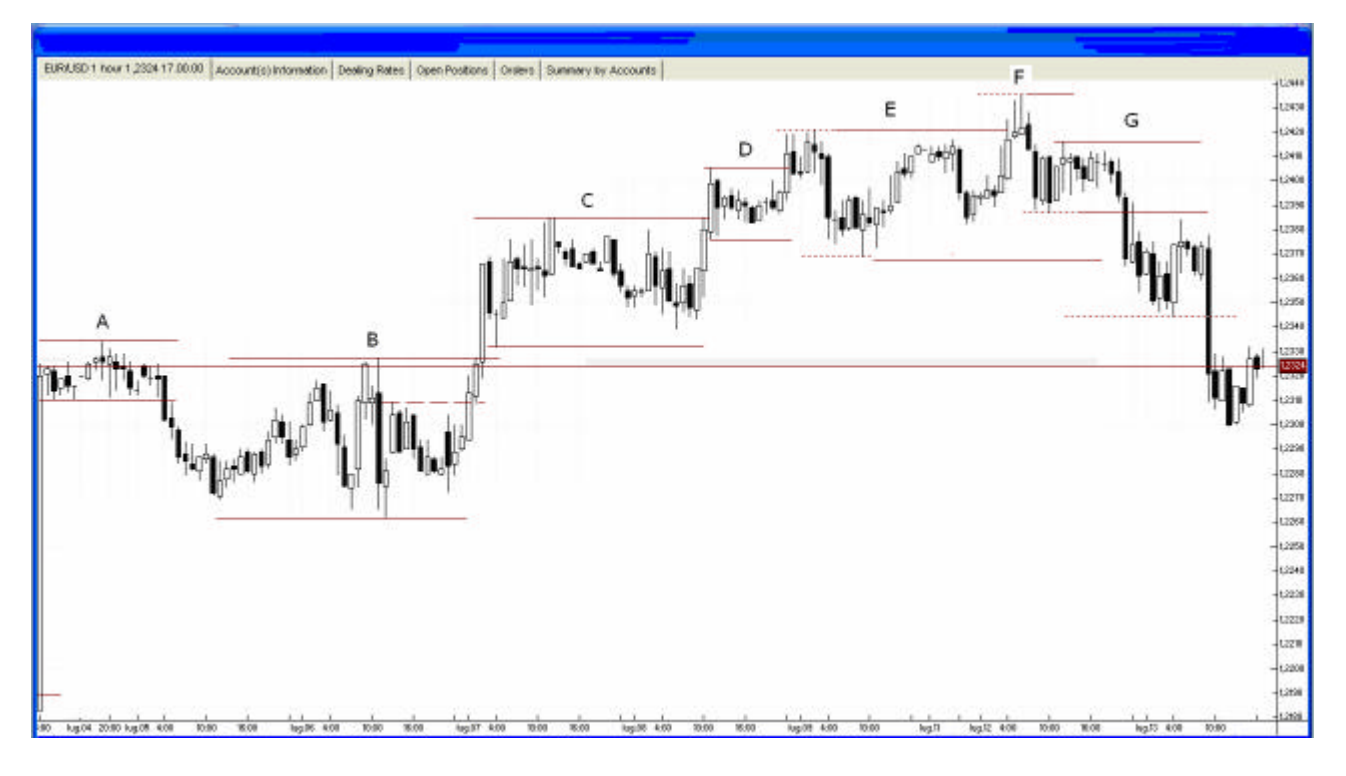

**Figura 9**

In questa descrizione non terremo conto delle regole degli orari operativi che il nostro metodo contempla. In questa occasione abbiamo licenza di operare giorno e notte. Il nostro scopo è quello di approfondire la formazione dei *wm* e il loro sviluppo.

Vediamo i *wm* evidenziati nella figura 9 in modo più dettagliato.

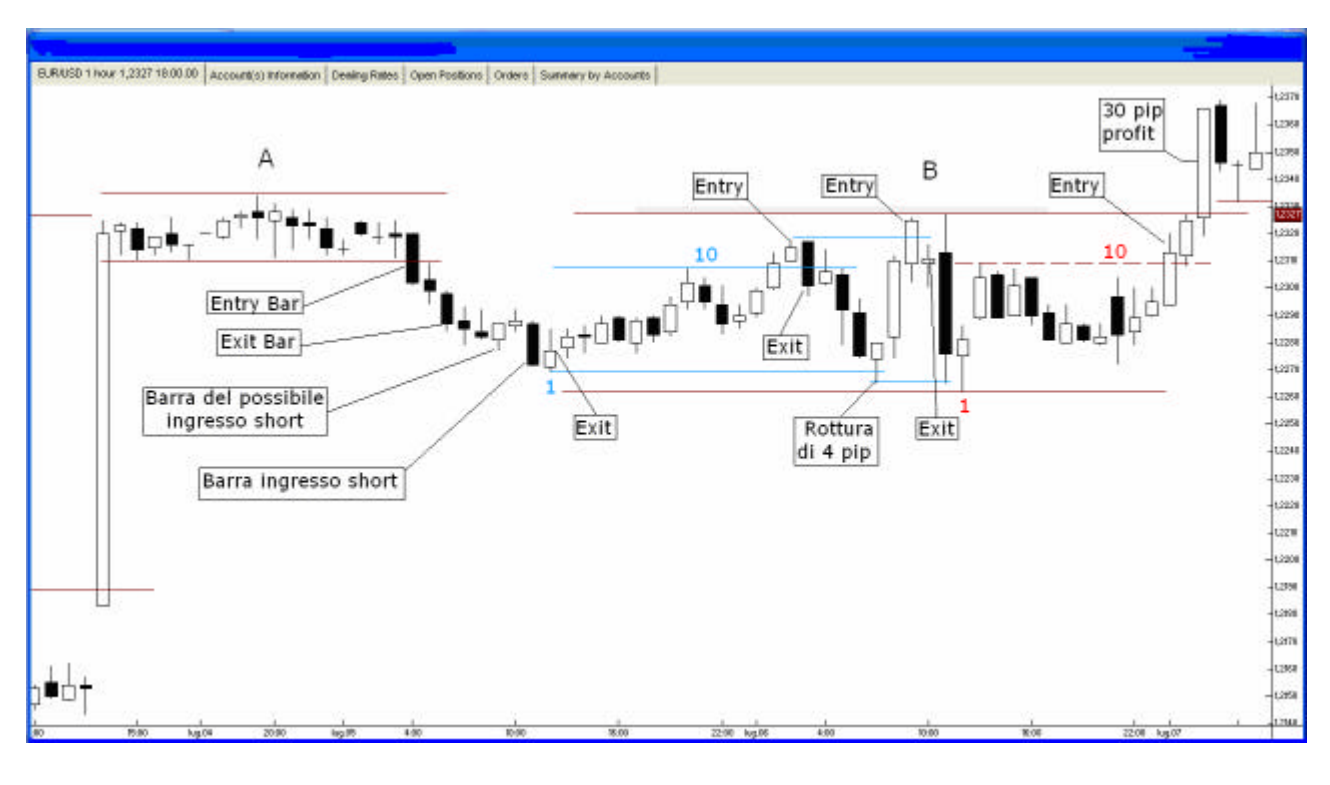

 **Figura 10**

Come potete vedere nel grafico della figura 10, la barra lunga che ha rotto il *wm* in basso a sinistra con un movimento davvero esplosivo si è estesa in quello che diventerà il *wm* A. Questa barra lunga rappresenta l'ultima barra del trend e anche la prima barra del *wm* A, il quale, si è sviluppato in modo perfetto dando luogo a 18 barre prima della barra di *breakout* (*Entry bar*). Il limite inferire del *wm* è stato determinato dalla terza barra a 1.2310, mentre quello superiore dalla decima barra del *wm* Il *Sell Stop Order* inserito è stato eseguito a 1.2305. L'uscita a 1.2287, con entrambi i contratti, è stata effettuata in virtù della regola 13, la quale stabilisce di uscire alla chiusura della terza barra, inclusa la barra d'ingresso, quando il primo obiettivo dei 30 *pips* non è raggiunto. In questa operazione è stato realizzato un profitto di 18\*2 = 36 punti

Ora, quando non si realizzano i 30 *pip* di profitto è possibile rientrare nel mercato a due condizioni: 1. si devono formare tre barre, inclusa la barra d'uscita, prima del rientro. 2. non si è formato un nuovo *wm* che annulla il precedente. Nel nostro caso, siamo entrati dove indicato nel grafico, a 1.2272, e, usciti alla barra successiva a 1.2277 con un *loss* di 5\* 2 = -10 punti.

Poi, i prezzi si sono mossi in congestione formando il *wm* delimitato dalle due linee azzurrine i cui limiti sono stati determinati dalla barra 1 e dalla barra che precede la 10. C'è stata una falsa rottura di questo *wm* la barra prima della barra segnata "*Entry*". Poi, la rottura che ha prodotto un *loss* di  $17*2 = -34$  punti, in quanto si è dovuto uscire alla barra successiva a quella d'ingresso.

Da qui i prezzi sono rientrati nel *wm* causando una falsa rottura dal lato opposto e un allargamento del *wm* anche dalla parte dello short. Successivamente, ancora una volta, i prezzi hanno corretto rompendo il nuovo limite superiore del *wm*. Questa rottura ha prodotto un *loss* di 16\*2 = -32 punti.

Anche stavolta prima di un eventuale rientro dobbiamo aspettare che si completi la terza barra inclusa quella d'uscita. Come potete vedere i prezzi si sono mossi sempre dentro l'area di congestione.

In effetti, i prezzi si sono mossi formando, ciò che si è, poi, rivelato essere, un *Wm* che ha avuto inizio dalla barra 1 (limite inferiore) e si è formalizzato in chiusura della barra 10 (Grafico Figura 10). Il limite superiore (linea tratteggiata) e stato stabilito dalla barra successiva alla 1. L' *Entry* in questo *trade*, alla rottura del limite superiore del *Wm* ha prodotto un *gain* complessivo di 59 punti  $(1*30 + 1*29).$ 

Esaminiamo altri due *wm* nel grafico seguente:

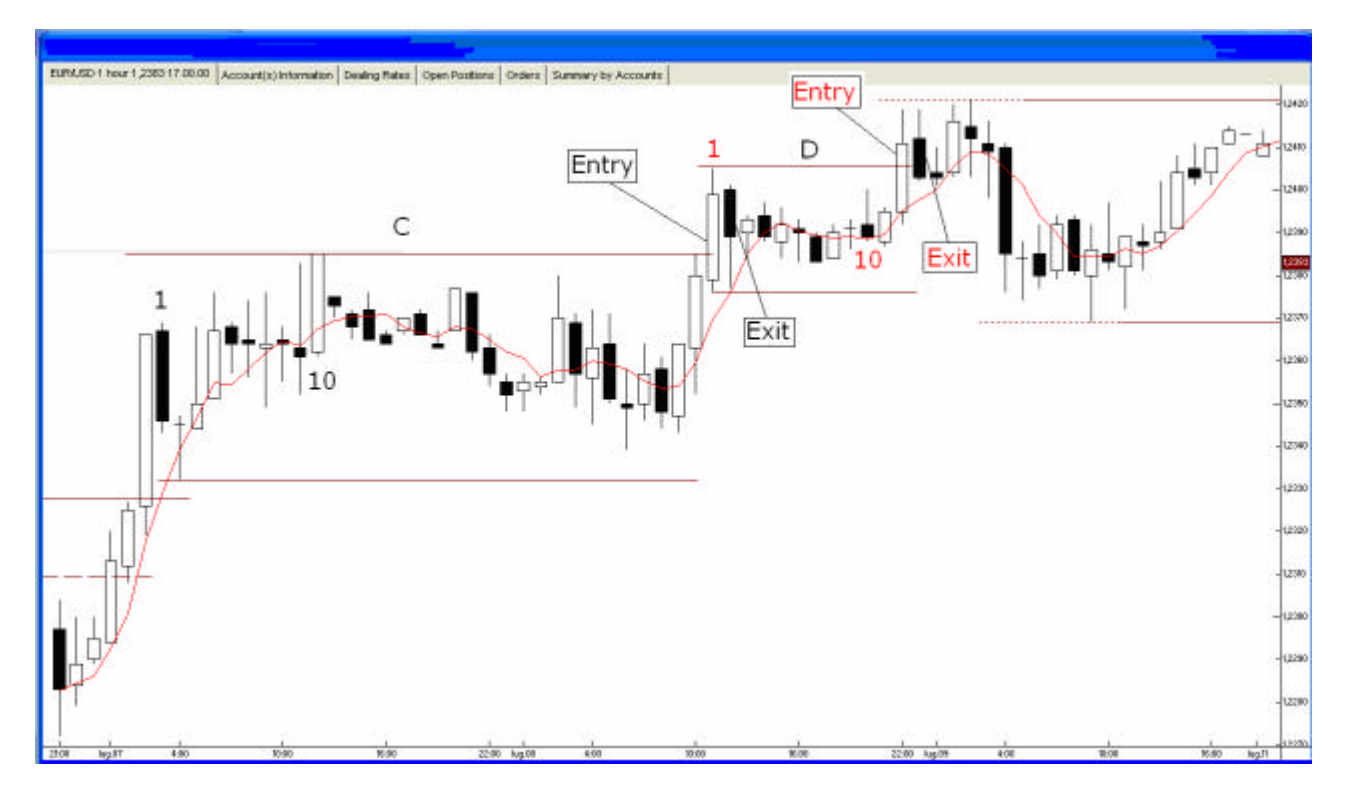

 **Figura 11**

Come potete vedere, la barra d'uscita, relativa al secondo contratto del precedente *trade*, che si è estesa nel nuovo *wm* è risultata essere la n° 1 del *wm* C, in virtù dello stato di ultima barra dell'*uptrend* (*High* più alto), e per essere la barra più alta del set di tre barre, che forma insieme alle due barre successive. Il *wm* si è esteso per complessive 32 barre prima della rottura. Il conseguente ingresso ha prodotto 6\*2 = 12 punti di profitto. L'uscita è avvenuta dove evidenziato ma, è stata gestita sul grafico con barre a 30 minuti (Regola 12).

Dopo l'uscita i prezzi hanno proseguito a muovere lateralmente e alla chiusura della decima barra sono stati tracciati i limiti del nuovo *wm,* la cui prima barra, come potete vedere nella figura coincide con la barra di *breakout* del precedente *wm*.

La dodicesima barra ha prodotto la rottura del *wm* e il conseguente ingresso. L'ingresso e l'uscita sono segnati in rosso. L'uscita è stata gestita sul grafico a 30 minuti e ha prodotto un *loss* 1\* 2 = - 2 punti.

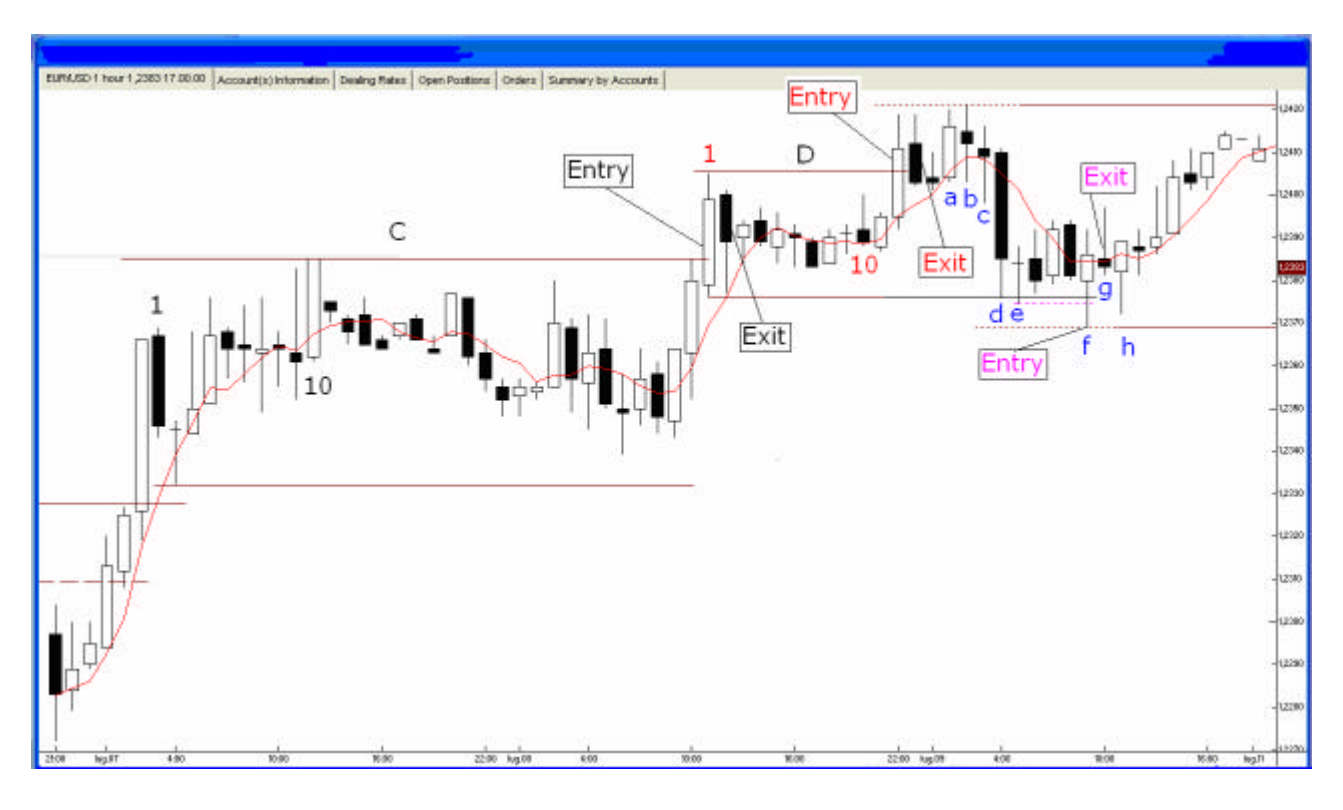

**Figura 12**

Quello che succede dopo è un allargamento di entrambi i limiti del *wm* D. Ma, vediamo barra per barra come si svilupperà il successivo *wm* o meglio come avviene la mutazione del *wm* D in *wm* E. Torniamo alla barra che ci fa uscire dal *Long* conseguente la rottura del *wm* D, ovvero la barra indicata con *Exit* (Figura 12)

La regola 14 stabilisce che è possibile rientrare nel mercato quando il *trade* dal quale si è usciti non ha consentito di raggiungere l'obiettivo iniziale (30 *pip*), a condizione di attendere tre barre incluso quella di uscita.

La Barra "a" (Figura 12) è la terza barra la cui chiusura dobbiamo attendere prima di rientrare *Long o Short.* La successiva barra "b" supera di un solo *pip* e poi *ritraccia* determinando l'allargamento del *wm* D al suo estremo. Le barre "c" e "d" continuano il *ritracciamento* e il *Low* della barra "d" tocca il limite inferiore del *wm* D. La barra "e" supera di 2 *pips* il limite del *wm* determinando un primo allargamento del limite inferiore, linea tratteggiata color rosa. Quattro barre dopo, la barra "f" rompe il limite inferiore e entriamo short di misura. L'ingresso produce un *loss* di 20\*2 = - 40 punti. Si è usciti in chiusura della barra a 30 minuti dopo la barra d'ingresso.

I prezzi, poi, hanno *ritracciato* dirigendo verso il limite superiore. Vedremo nel prossimo grafico come si evolve l'azione dei prezzi dentro la congestione.

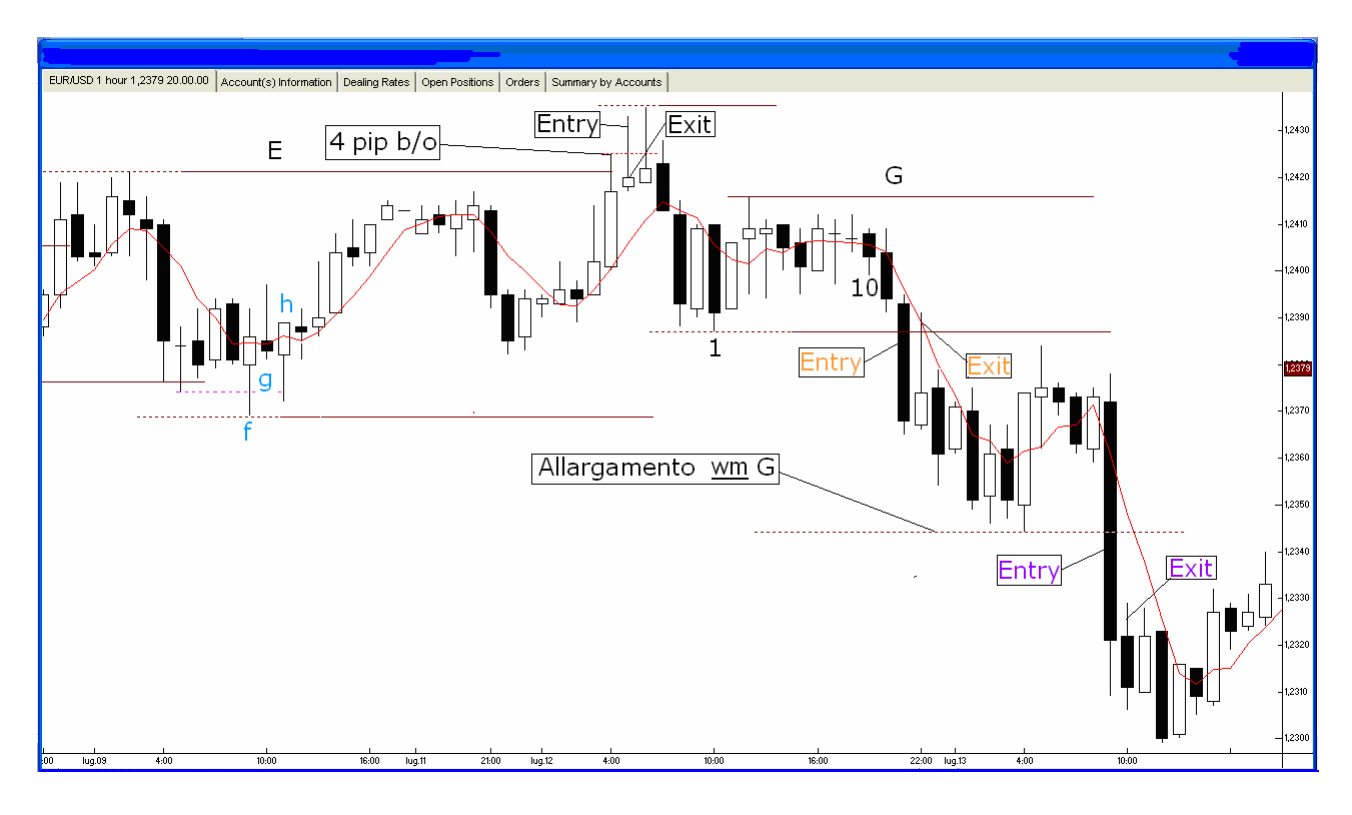

 **Figura 13**

I prezzi ondulano nella congestione sino alla falsa rottura di 4 *pips.* La barra successiva ottiene l'eseguito e siamo *Long* nel mercato. I prezzi vengono subito contro provocando l'uscita alla chiusura della barra a 30 minuti dopo l'ingresso. Praticamente l'ingresso e l'uscita avvengono nella stessa barra oraria. Questo *trade* produce un *loss* di 13\*2 = - 26 punti.

Successivamente i prezzi rientrano nel *wm* e si muovono lateralmente dando luogo ad un *wm* dentro un *wm* (*Wm*) che abbiamo denominato G. L'undicesima barra viola il limite inferiore, pertanto, entriamo *Short*. La barra successiva all'ingresso *ritraccia* provocando una perdita di 9\*2 = -18 punti. Alla chiusura della terza barra compresa quella di uscita possiamo rientrare ma, le 4 barre successive provocano solo un ulteriore all'allargamento del limite inferiore fin dove è tracciata la linea punteggiata. Alla rottura di questo nuovo livello entriamo *Short* realizzando un profitto di 11\*  $2 = 22$  punti.

# **SECONDA PARTE - Ingresso**

#### **Regola 4 – (a) Orario operativo: 12.00 – 19.00 -- (b) Sovrapposizione orario di nonoperatività e orario operativo. (c) Giorni con Divulgazione di dati Macro-economici USA.**

Come abbiamo visto questo Metodo è basato sulla rottura di aree di congestione del cross valutario EUR/USD. I *breakouts* sono le occasione dove si possono fare consistenti profitti operando nel mercato Forex, a condizione che le operazioni vengano appropriatamente selezionate e gestiste, e i rischi estremi vengano evitati.

I movimenti conseguenti ad un *breakout* sono quelli che producono operazioni fino 100 e 150 punti e più, nel corso di circa 6 ore operative.

#### **La regola 4 (a)** prevede di operare solo nelle ore di picco degli scambi: **da Lunedì a Venerdì dalle 06.00 alle 13.00 US** *Eastern Standard Time***, ovvero, dalle 12.00 alle 19.00 orario italiano.**

La limitazione degli orari operativi inevitabilmente ridurrà il numero di operazioni che effettueremo ma, conseguentemente limiterà anche il rischio di esposizione nel mercato. Non sempre più opportunità per operare si traducono in più opportunità di guadagno, anzi, è quasi sempre il contrario. Infatti, anche se per fini statistici non fanno testo le 11 operazioni che abbiamo effettuato e sommariamente descritto precedentemente si sono concluse con 4 gain (129 punti) e 7 *loss*(162 punti). A noi non deve interessare di fare tante operazioni, come fanno alcuni *traders* che tendono ad operare a prescindere dalle condizioni. Cerchiamo solo le operazioni che hanno un'alta percentuale di produrre profitto. Il Metodo richiede disciplina e pazienza che si esercitano prendendo solo le operazioni che si sviluppano secondo le regole del Metodo.

È importante che ogni opportunità, conforme al Metodo, che il mercato ci offre venga sfruttata inserendo per tempo un set di ordini per il *breakout* del *wm* dalla parte del Long e un set di ordine per il *breakout* del *wm* dalla parte dello *Short*.

**Regola 4 (b)** - Nel mercato Forex si può operare 24 ore su 24 per 5-6 giorni la settimana e, buoni *wm* possono formarsi e rompere a tutte le ore. In effetti, nulla vieta di operare con questi *wm* "fuori orario". Il suggerimento è di seguire e registrare le *performances* di tutti i *wm* che si realizzano in modo d'avere un record e un archivio statistico e, valutare in base ai risultati ottenuti quali fasce orarie e quali situazioni preferire per l'ingresso.

Comunque, *L*e operazioni fuori dal nostro orario di operatività devono essere considerate come realmente eseguite, ai fini di determinare l'ingresso nel nostro orario di operatività. In sostanza, il breakout di un *wm* prima dell' orario operativo, deve essere considerato a tutti gli effetti valido, ai fini del successivo ingresso. Pertanto, le regole per un nuovo *wm* e le regole di attesa delle tre barre si applicano alla successiva operazione nell'orario consentito.

**Regola 4 (c** ) - La regola 4 c stabilisce di operare nei giorni in cui è prevista la divulgazione di Dati *Macro-economoci* USA con il numero di contratti standard (cioè quelli previsti in base al capitale a disposizione) e nei giorni con assenza di dati con 1/3 dei contratti standard. (Si può anche scegliere di non operare completamente, operando solo nei giorni con divulgazione di dati). Così facendo, prenderemo un numero inferiore di operazioni ma, i nostri profitti dovrebbero aumentare.

**Nota:** Queste regole e quelle che seguono non sono eterne. I mercati mutano, e noi dobbiamo imparare a mutare con essi. Ciò che oggi funziona, domani può non funzionare più e viceversa. Anche per questo è importante tenere un record di tutte le operazioni, anche quelle fuori dai nostri attuali parametri, per poterle analizzare statisticamente. Più dati raccogliamo sul mercato e sulle nostre operazioni, più approfondiamo la conoscenza, e, pertanto avremo più *chances* di successo.

#### **Regola 5 - Operare soltanto sui** *breakout* **di** *wm* **consolidati di almeno 10 o più barre.**

Questa è una regola tassativa. Se userete questo Metodo dovrete operare soltanto coi *wm* consolidati e formati da almeno dieci barre. Quindi si può entrare sulla undicesima barra se questa rompe i livelli del *wm,* mai prima ovvero sulla decima, nona, ottava, o addirittura meno.

**Regola 6 - Comprare alla rotture del livello del** *wm* **+ 5** *pip***.** Il Metodo prevede l'utilizzo di un filtro di 5 *pips* per i falsi *breakouts*. Comunque, il più delle volte i prezzi rompono il massimo o il minimo del *wm* solo di 1-3 *pips*. Non essendo questo un vero *breakout* spesso avrà come risultato una perdita. Naturalmente, questo filtro di 5 *pips* non è perfetto. Nulla in questa attività è perfetto. Comunque, generalmente è abbastanza buono per indicare quando un *breakout* è veramente tale. Pertanto, inseriremo un *Buy Stop Order* di due contratti dentro la nostra piattaforma di *trading* una volta che si è formata la decima barra del *wm* Vediamo un esempio:

**Operazioni** *Long* – Compreremo al livello di *b/o* del *wm* più (+) 5 *pip* di filtro per il Metodo e più (+) 3 *pip* per compensare lo *spread* tra *Bid e Ask*

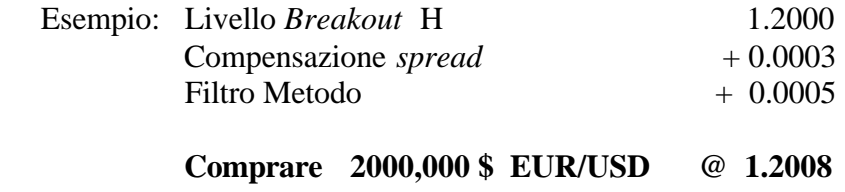

**Regola 7 - Vendere alla rottura del livello del** *cluster* **- 5** *pip***.** Il metodo prevede l'utilizzo dello stesso ammontare di filtro per i falsi *breakouts* anche quando si entra short. Pertanto, inseriremo un *Sell Stop Order* di due contratti nella nostra piattaforma di trading quando si è formata la decima barra del *wm*.

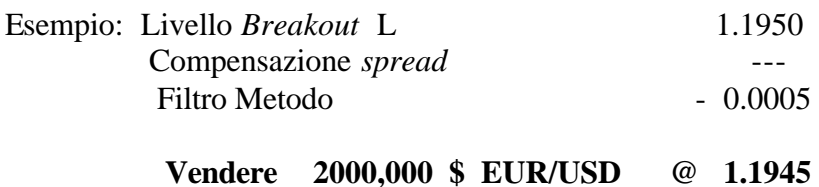

Ricordate che per ogni *wm* dovremo avere entrambi gli ordini *Long* e *Short* inseriti nella piattaforma e in attesa dell'eseguito. Poiché non sappiamo da che lato il mercato romperà dobbiamo essere posizionati per catturare entrambi i *breakouts*. Inoltre, una volta ottenuto l'eseguito in una direzione, ricordatevi di rimuovere l'altro ordine sul lato opposto.

**Regola 8 - Operare con 2 contratti da 100,000 \$ ciascuno per ogni 10,000 \$ di capitale a disposizione da dividere in due set .** Gli esempi fatti si riferiscono all'inserimento di 2 set di contratti. Per contratto o lotto si intendono 100,000 \$. In base al vostro capitale potreste scegliere di rischiare un maggior numero di lotti per set . Comunque, dovrete usare un corretto numero di posizioni (*position sizing*). Un corretto *sizing* prevede di operare con 2 contratti per ogni 10,000 \$ di capitale. Un saggio *position sizing* stabilisce che il *trader* non dovrà rischiare troppo in una operazione relativamente all'ammontare del capitale a disposizione per operare. Non dovete rischiare 10 contratti su una operazione quando avete soltanto 10,000\$ nel vostro conto.

Poiché gestiamo le operazioni usando due contratti, allora sono sufficienti 10,000\$ per operare con due contratti interi. Quando iniziate, utilizzate solo due contratti, a prescindere dal vostro capitale nel conto di trading.

Dopo, se il vostro capitale è di 20,000 \$, allora potete utilizzare 4 contratti, con 30,000 \$ 6 contratti, con 40,000 \$ 8 contratti e così via.

# **TERZA PARTE - Gestione del rischio**

L'obiettivo di ogni *trader* in qualsiasi mercato è quello di fare profitti. Purtroppo, a prescindere da quanto bene possiamo pianificare e da quanto buono sia il metodo che usiamo, le perdite si avranno comunque. L'obiettivo che dovremo avere quando si perde è quello di gestire correttamente le perdite in modo da non rosicchiare tutti i gain.

Un corretto piazzamento dello *Stop loss* riduce drasticamente l'ammontare di denaro perso per ogni operazione chiusa in perdita. In questo metodo gli *Stop loss* non sono entità statiche, ma ordini che si muovono traendo le indicazioni dal grafico.

#### **Regola 9 – Ottenuto l'eseguito, posizionare lo** *Stop Loss* **iniziale per entrambi i contratti 1 pip oltre l'estremo della barra precedente nella direzione opposta all'operazione eseguita.**

All'insorgere dell'operazione lo *Stop loss* guarda alla barra precedente per determinare la sua posizione. Quando entriamo *Long,* lo *Stop loss* sarà piazzato 1 *pip* sotto il minimo (*Low*) della precedente barra a 60 minuti. Vediamo un esempio:

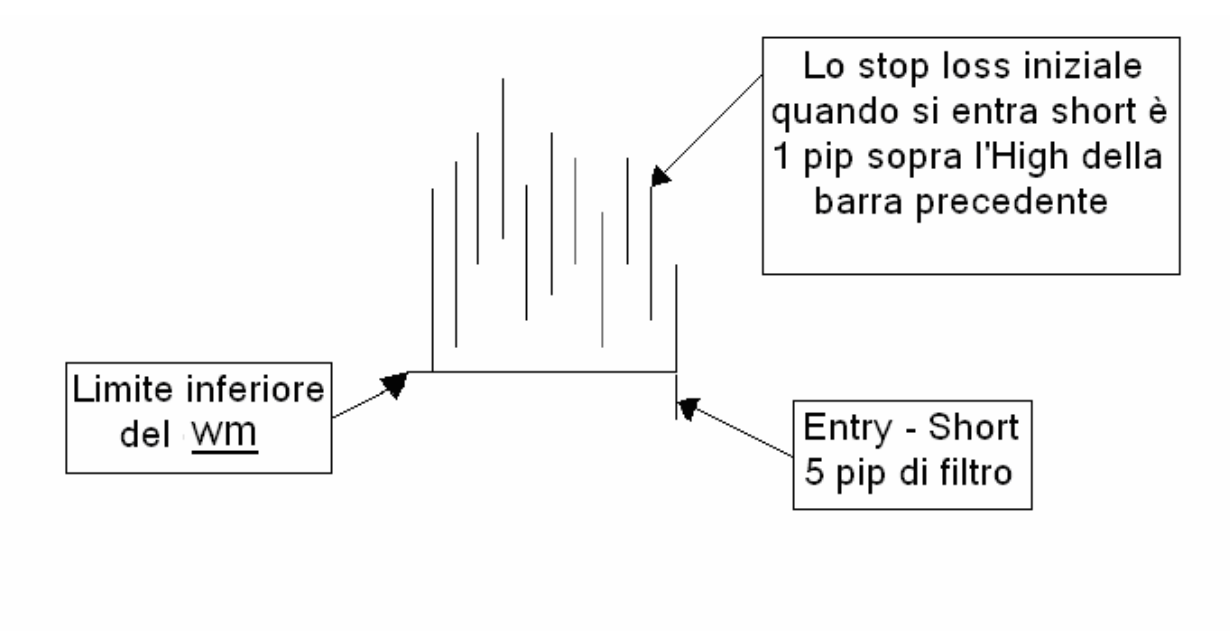

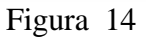

È preferibile che gli ordini vengano inseriti nella piattaforma prima dell'ingresso. Nella formazione grafica della Figura 14, vediamo un *wm* e *il breakout* del limite inferiore. Noi avremmo dovuto vendere, se non già fatto, al breakout, e, piazzare immediatamente il "*take profit*" (*Limit order*) e lo *Stop loss*. Lo *Stop loss* deve essere posizionato per entrambi i contratti o set di contratti. E si deve posizionare 1 *pip* sopra l'*High* della precedente barra.

Ricordarsi, sempre, di apportare la correzione per lo *spread*, similmente a quella per il filtro di *breakout*. Se il nostro grafico batte il *BID*, come prezzo del cross, non apporteremo la correzione quando entriamo *Short* .

L'ordine *Stop loss* è un potenziale ordine di acquisto, perché siamo entrati *Short* e, quindi, per liquidare dobbiamo comprare. A causa di ciò, dobbiamo apportare la correzione per lo *spread*. Questo è un esempio del piazzamento di uno *Stop loss* sulla piattaforma, quando si entra *Short.*

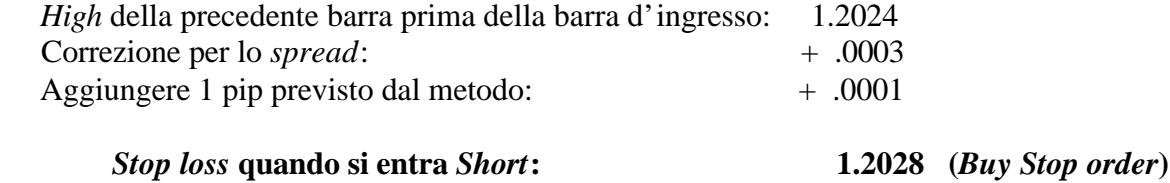

Ora vediamo un altro grafico, simile al precedente, ma, con il *breakout* del *wm* dalla parte del *Long.* Se entriamo in un'operazione con un *buy order*, allora dovremo uscire con un *sell order*. In questo caso lo *Stop loss* sarà una potenziale vendita.

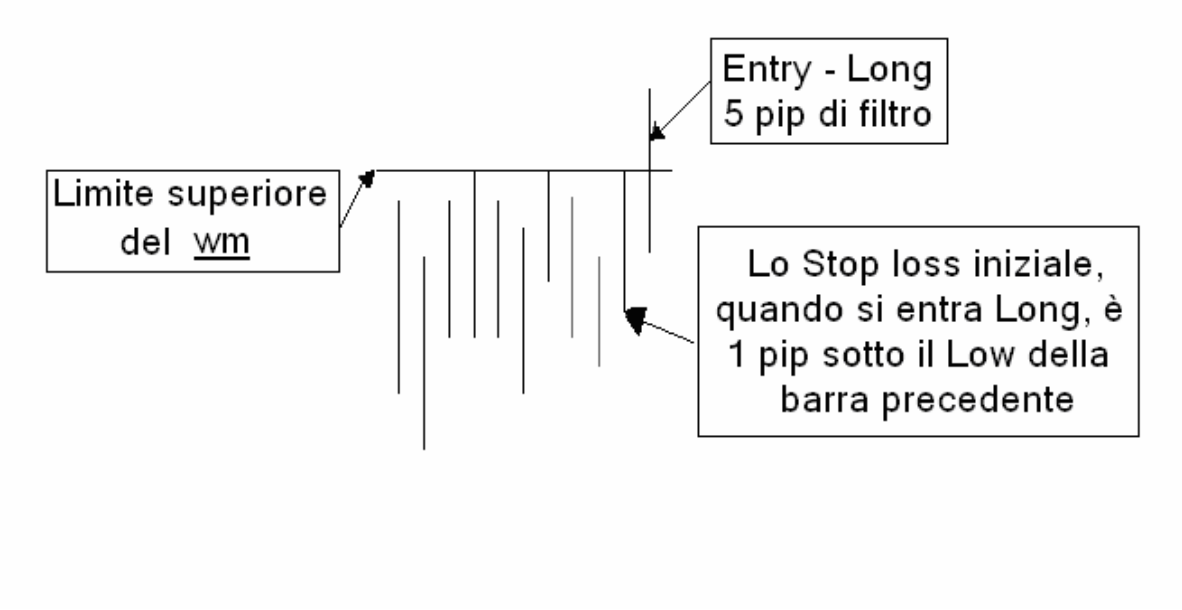

**Figura 15**

Assumiamo che la barra precedente alla barra d'ingresso abbia un *Low* di 1.2385. Per impostare lo *Stop loss* iniziale per questa operazione, dobbiamo sottrarre 1 *pip* dal *Low* della barra precedente. Poiché il software grafico della piattaforma mostra il prezzo di vendita (*BID*) e noi in questa occasione per liquidare vendiamo, non è necessario fare alcuna correzione per lo *spread*. Vediamo ora il calcolo:

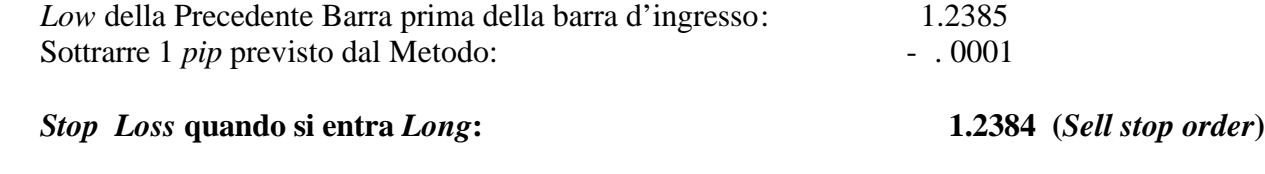

Questo è il metodo per calcolare gli ordini *Stop loss* da inserire nella piattaforma. Rivedete bene questi ordini; la conoscenza del loro uso limiterà enormemente il nostro rischio.

#### **Regola 10 - All'inizio della prima barra successiva a quella d'ingresso, spostare lo Stop loss di entrambi i contratti un pip sopra o sotto l'estremo della precedente barra.**

Come già detto, gli *Stop loss* non sono statici ma si spostano ogni ora fino alla chiusura dell'operazione. Il loro livello è determinato dagli estremi della precedente barra oraria. Ricordatevi che questa regola e le altre che seguono si applicano solo se l'obiettivo iniziale (*Take – profit* di 30 *pip*) non è raggiunto.

Quando si è *Long* , lo *Stop loss* si imposta un pip sotto il *Low* della precedente barra. Similmente, quando si è *Short* lo *Stop loss* si imposta 1 *pip* sopra l'high della precedente barra. Esaminiamo con un esempio come si muove lo *Stop loss* ad ogni completamento di barra.

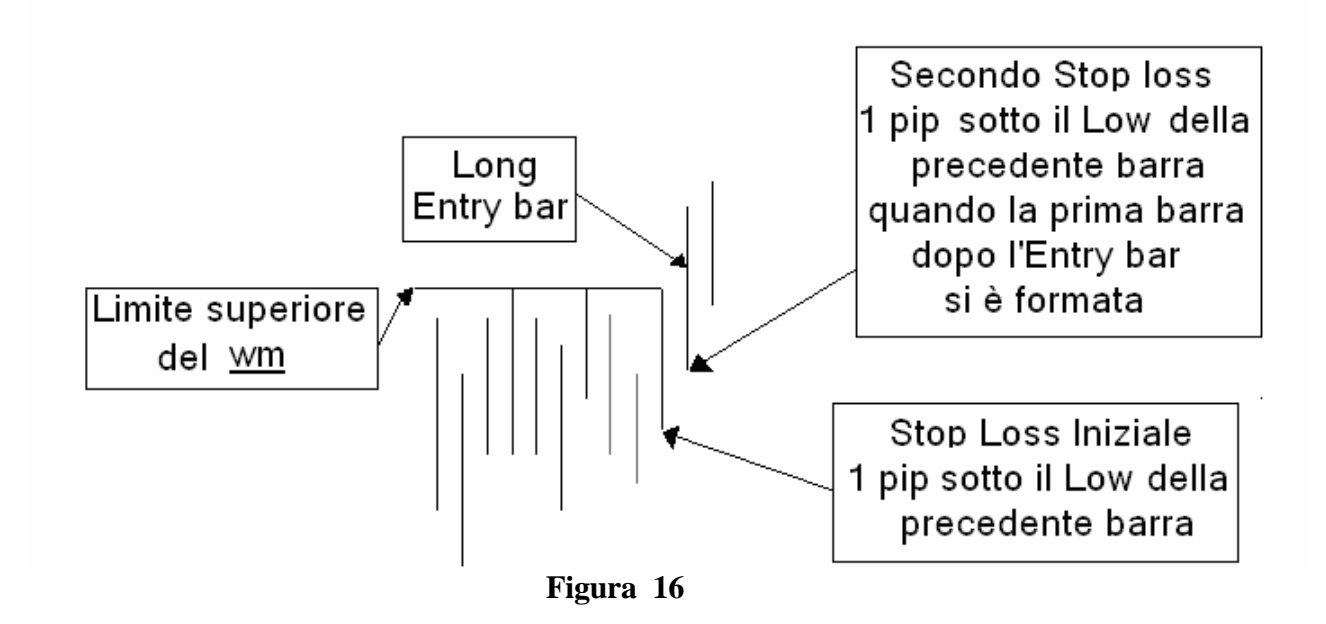

Nella figura 16 vediamo il movimento dello *Stop loss* in azione. Quando siamo Long in una operazione, lo *Stop loss* deve essere posizionato 1 pip sotto la precedente barra a 60 minuti. Quando si forma una seconda barra, immediatamente dobbiamo muovere lo *Stop loss* 1 *pip* sotto il Low della precedente barra. Questo particolare stop non è altro che il *Low* della nostra barra d'ingresso. La barra oraria sulla quale entriamo nel mercato è chiamata *Entry bar*.

Quando siamo *Short*, lo *Stop loss* è molto simile, solo capovolto. In sostanza viene spostato dalla sua prima posizione un *pip* sopra l'*high* della barra prima dell'*Entry bar* a 1 *pip* sopra l'high della *Entry bar*, dopo che la seconda barra si forma.

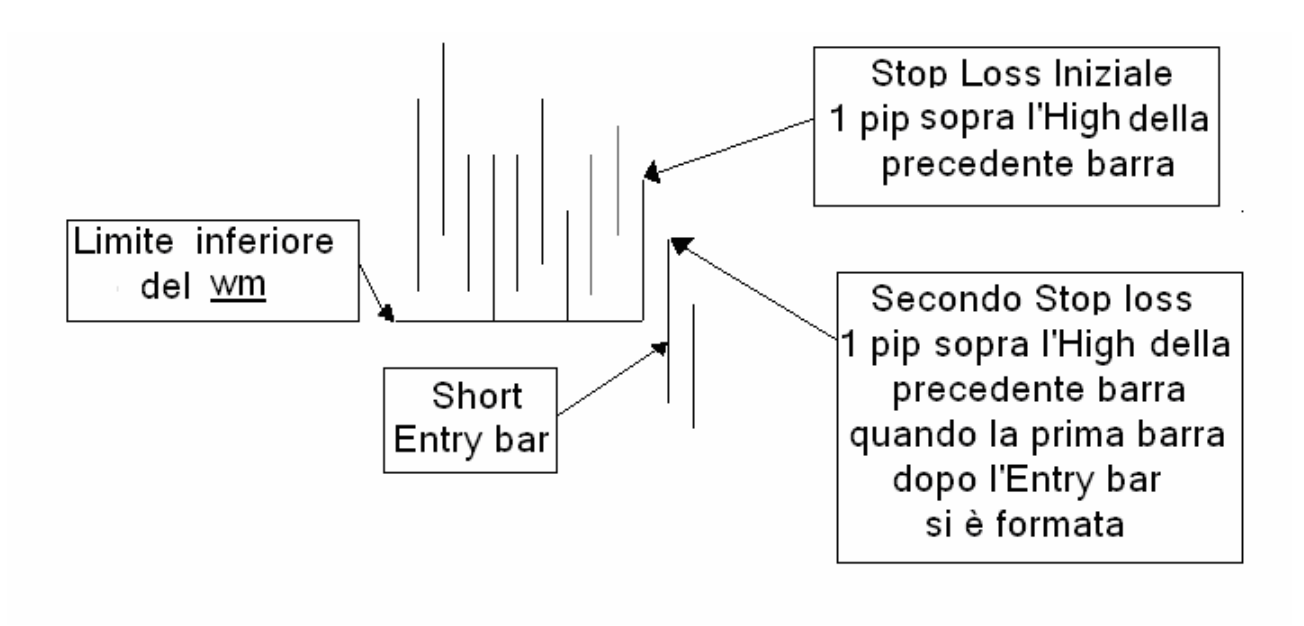

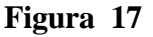

Come si può ancora vedere nella figura 17, il grafico indica dove devono essere posizionati gli *Stop loss.* In questo caso l'*Entry ba*r ci dice dove piazzare il secondo Stop loss. La barra successiva alla Entry bar ci dirà dove posizionare lo *Stop loss* finale, se il *take profit* non è stato ancora raggiunto.

#### **Regola 11 – Quando inizia una seconda barra dopo l' Entry bar, si deve muovere lo** *Stop loss* **per entrambi i contratti 1** *pip* **oltre l'estremo della precedente barra nell'opposta direzione dell'ingresso**.

Con l'apparizione della seconda barra dopo l'*Entry bar*, sposteremo lo *Stop loss* un'ultima volta. Come richiede la regola, quando si è *Long*, spostiamo lo Stop 1 *pip* sotto il *Low* della barra dopo l'*Entry bar*. Vediamo un esempio:

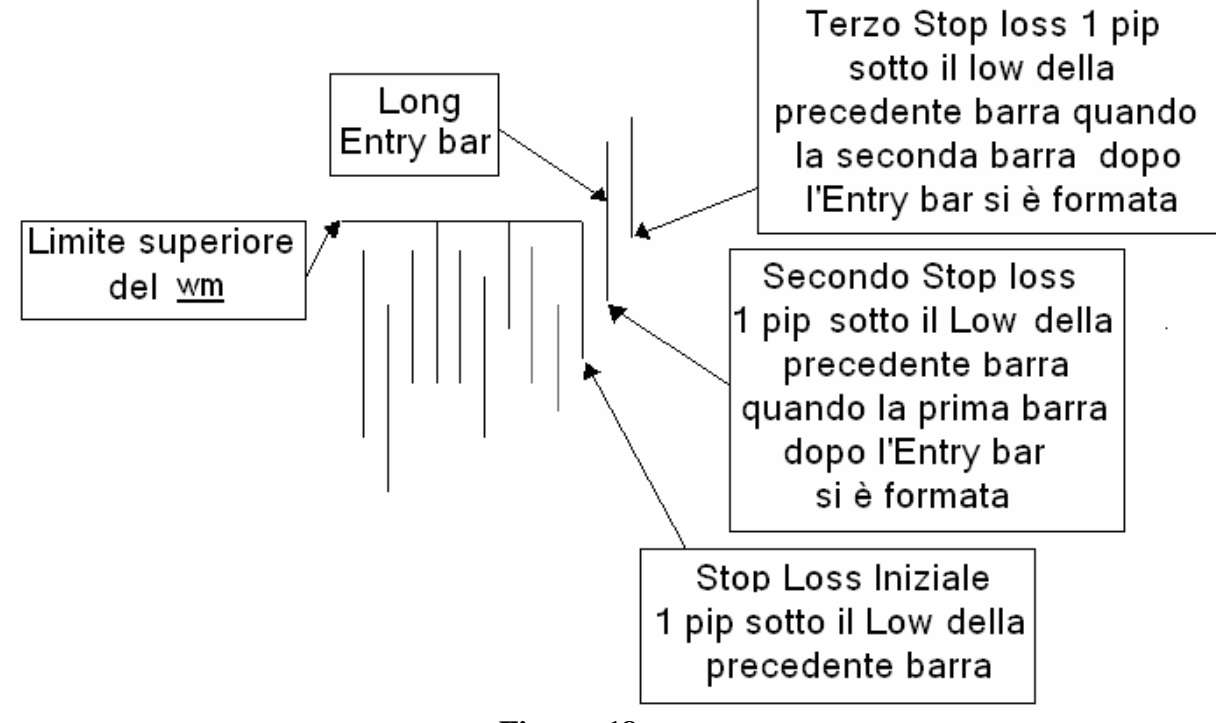

**Figura 18**

La Figura 18 mostra dove posizionare il terzo e ultimo ordine *Stop loss*. Se l'ordine Limite del *Take profit* non viene raggiunto, allora sposteremo lo *Stop loss* per l'ultima volta. Come evidenziato nella figura 18, quando siamo Long piazzeremo l'ordine 1 *pip* sotto il *Low* della prima barra dopo *l'Entry bar*

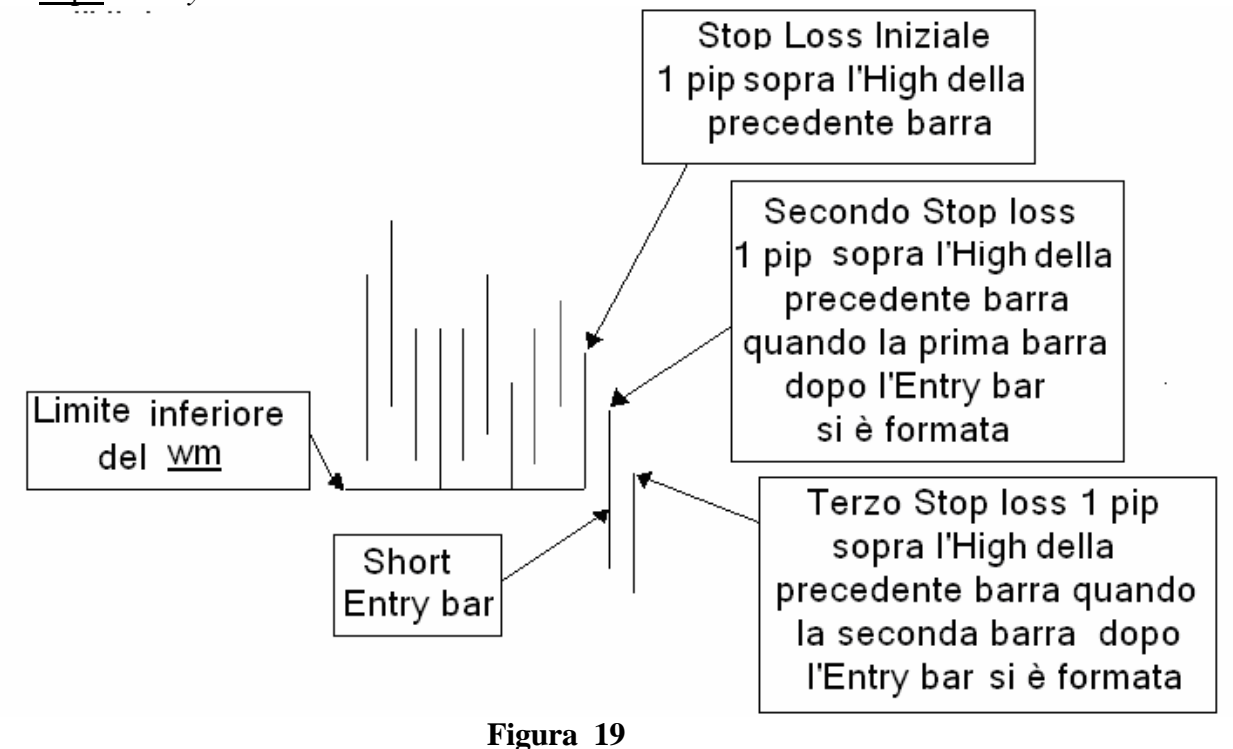

Nella figura 19, vediamo il posizionamento del terzo e ultimo *Stop loss* quando si è corti e l'obiettivo iniziale non è stato raggiunto.

La ragione per cui questo è l'ultimo *Stop loss* che sarà piazzato dipende dal fatto che il Metodo prevede un *Time Stop* di tre barre incluso la barra d'ingresso. In sostanza, quando non si raggiunge l'obiettivo dei primi 30 *pips*, e non veniamo stoppati dal terzo *Stop loss*, noi dovremo uscire col *Time Stop* in chiusa della terza barra. (Vedere i commenti sulla regola 13).

Fino a questo punto abbiamo esaminato le uscite dai *trades* con ordini di *Stop loss*. Sappiamo tutti che questo non è il modo con cui vorremmo uscire da un'operazione. L'ideale è di uscire quando si raggiunge l'obiettivo. Il nostro scopo è di selezionare e di cavalcare le operazioni che "volano" verso l'obiettivo. Pertanto, dobbiamo sapere quando il grafico ci dice che i prezzi non decollano. Uno dei modi è di esaminare attentamente la barra susseguente l'*Entry bar*.

Se non siamo stati stoppati fuori e non abbiamo raggiunto l'obiettivo, la barra dopo la barra d'ingresso può ancora suggerirci di uscire dal *trade.*

#### **Regola 12 - Si deve uscire da un'operazione con entrambi i contratti in chiusura della barra a 30 minuti che, dopo l'***Entry bar***, non riesce a fare un nuovo** *High* **quando si è** *Long* **o un nuovo** *Low* **quando si è** *Short***, se il** *take profi***t iniziale non è stato raggiunto.**

Nota: Usare un grafico a 30 minuti solo quando si segue questa regola. La regola 12 va gestita con un grafico a 30 minuti

Nella prossima figura si vede un esempio di *Exit* (uscita) quando si è *Long.*

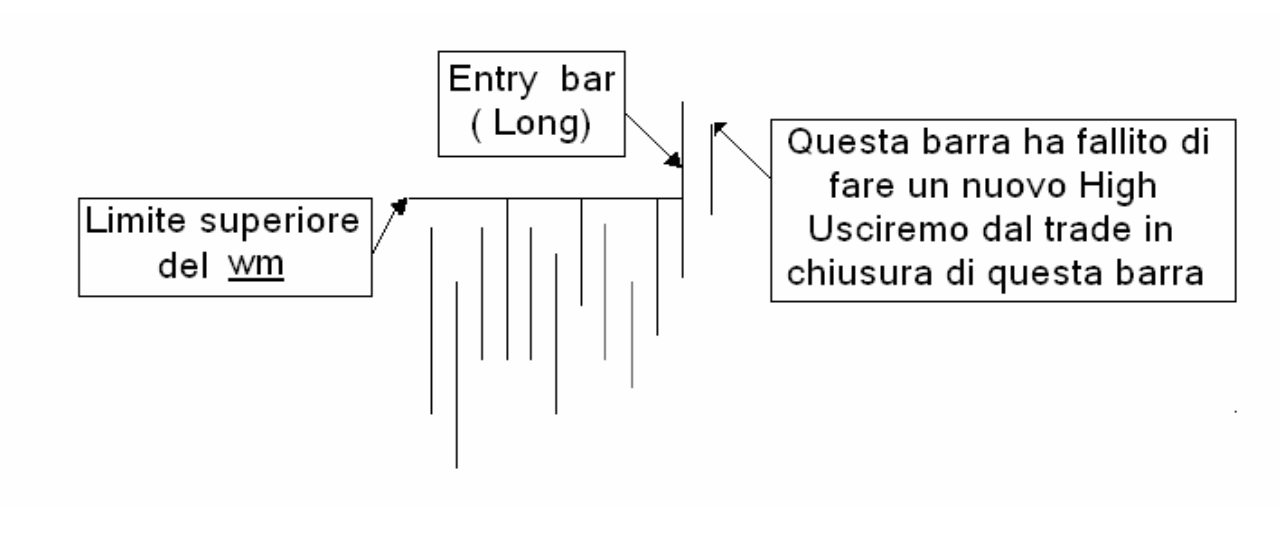

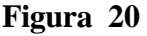

Come si può osservare nella figura 20, il grafico ci dice di uscire dal *trade*. Siamo entrati *Long* alla rottura del *wm* e la seconda barra a 30 minuti non ha superato il massimo dell'*Entry bar*. Questo è un forte segnale che indica che l'operazione non correrà, almeno non nel modo da noi auspicato, pertanto, usciremo in chiusura senza aspettare che venga preso lo *Stop loss*.

In pratica, fin quando non viene raggiunto il primo obiettivo dei 30 *pip*, dobbiamo stare incollati al grafico a 30 minuti. Dopo l'ingresso, si deve uscire in chiusura della prima barra a 30 minuti che non supera l'estremo della precedente barra a 30 minuti. Lo *Stop loss* è sempre gestito sulla barra oraria.

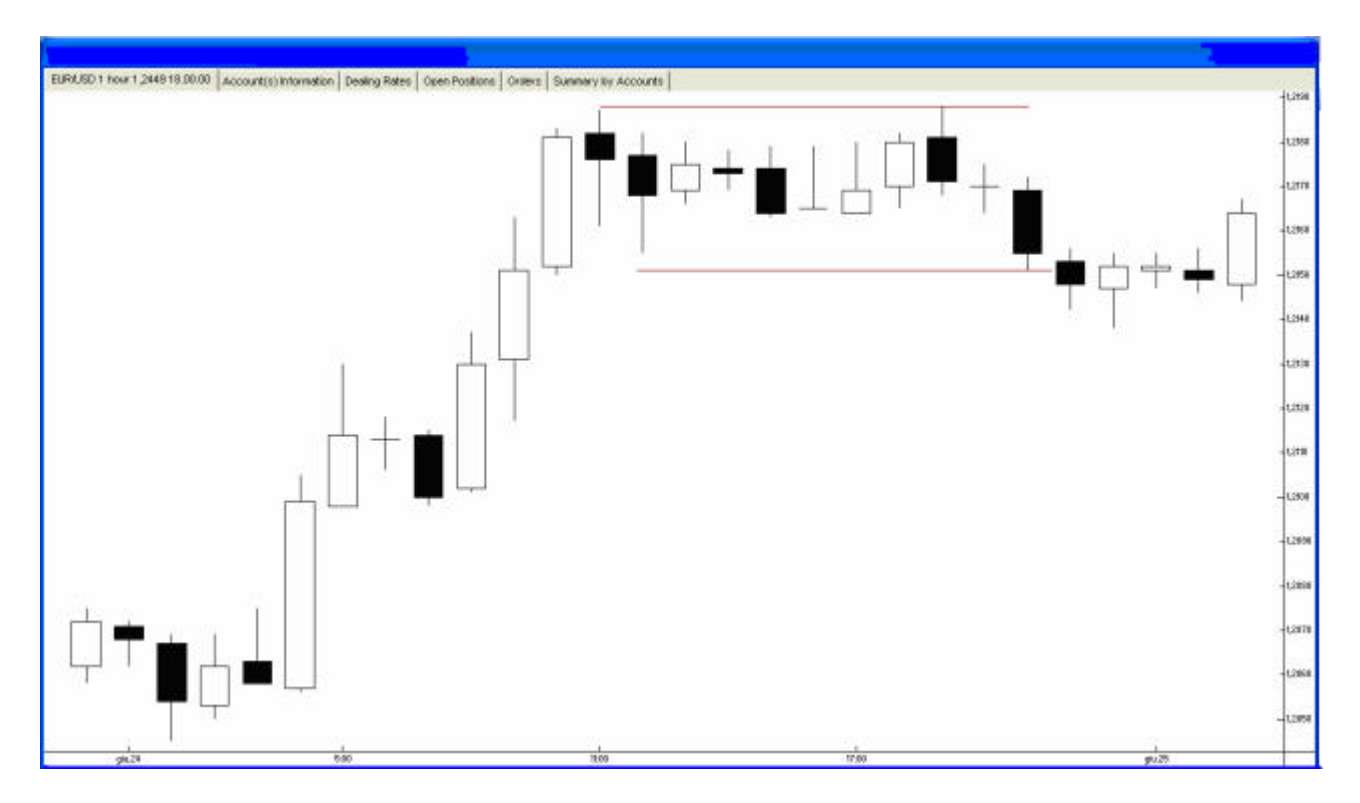

 **Figura 21**

Il grafico orario della figura 21 mostra un *wm* di 10 barre, allargato di 4 pip alla undicesima barra. Il *breakout* si è verificato alla dodicesima Noi otteniamo l'eseguito 5 *pip* sotto il limite inferiore del *wm*. A questo punto, e fin quando non viene raggiunto il primo obiettivo dei 30 *pip*, passiamo su un grafico a 30 minuti per gestire l'operazione con la regola 12.

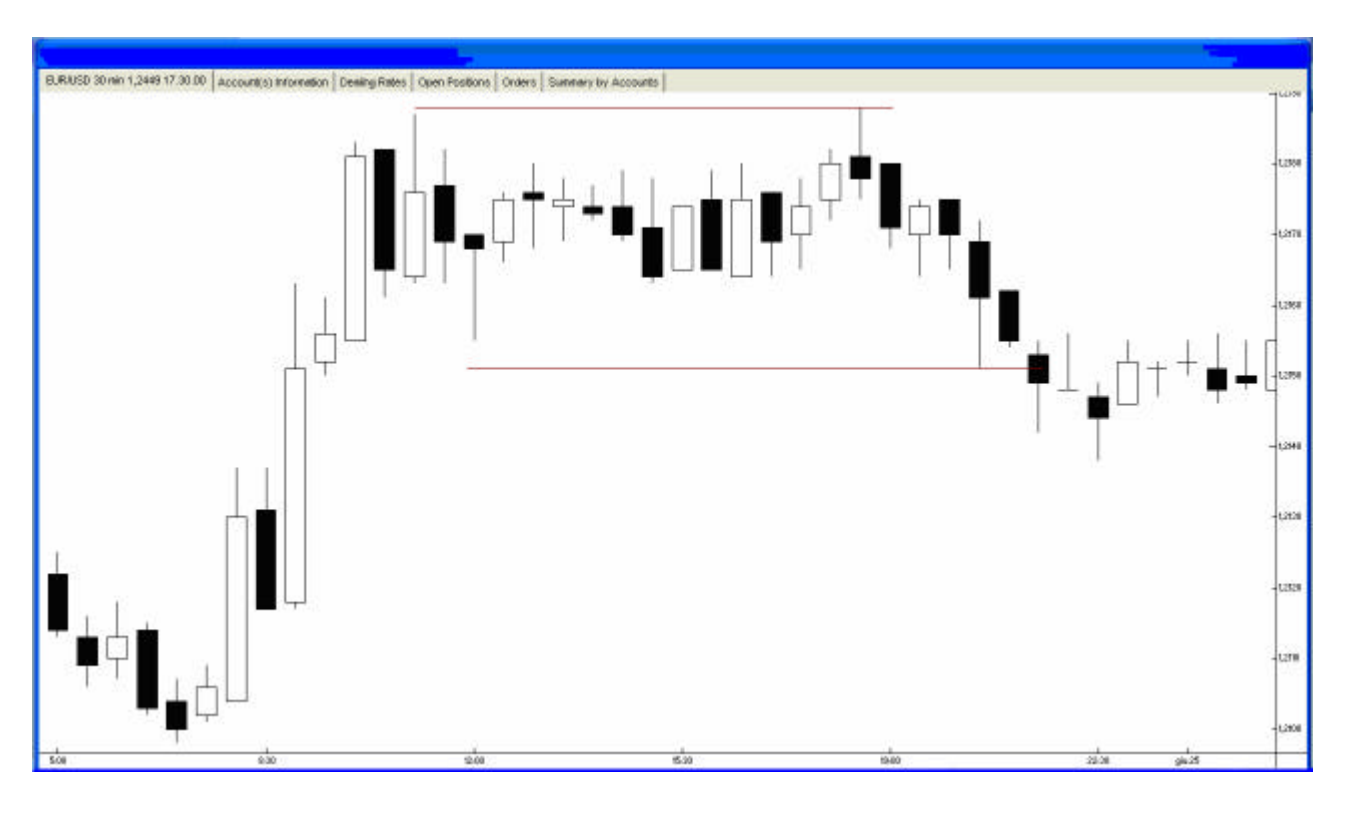

Figura 22

Ottenuto l'eseguito passiamo sul grafico a 30 minuti. Il grafico della figura 22 mostra lo stesso *wm* sul *time frame* a 30 minuti. La barra a 30 minuti successiva a quella d'ingresso ha fallito di superare il precedente *Low* costringendoci ad uscire. L'uscita in questa occasione non ci ha permesso di vincere ma, generalmente, impedisce di perdere denaro se i prezzi vanno a prendere lo *Stop loss.*

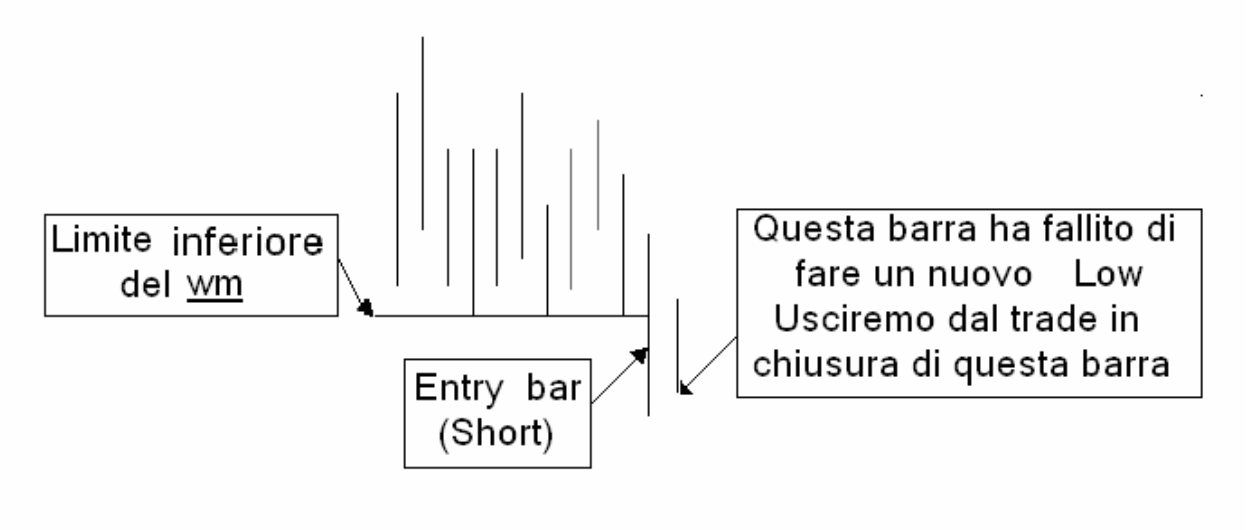

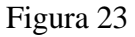

La barra seguente l'*Entry bar* non continua il percorso chi i prezzi avevano intrapreso. Concediamo mezz'ora di tempo ai *traders* e alle banche per vendere il cross valutario. Quando ciò non avviene con sufficiente quantità da giustificare la nostra permanenza nel mercato, noi usciamo e lasciamo volentieri il rischio a loro.

Il più delle volte la regola 12 ci darà un piccolo gain ma, il beneficio più importante è che ci evita di prendere lo *Stop loss.*

#### **Regola 13 – Si deve usare un** *Time Stop* **(stop a tempo) di 3 barre (inclusa l'***Entry bar***) se non si raggiunge l'obiettivo iniziale. Uscire con entrambi i contratti, in chiusura della terza barra**.

Il *time stop* ha la stessa importanza, se non maggiore, dello *Stop loss.* Lo stop a tempo, è un ordine d'uscita da eseguire istantaneamente quando uno specifico lasso di tempo (o un certo numero di barre) è trascorso. Con l'Eurodollaro, il miglior *Time Stop* è di 3 barre, inclusa la barra d'ingresso, e, sarà dunque sempre meno di tre ore.

Se i prezzi non hanno preso lo *Stop loss* o il primo obiettivo prima che le tre barre si completino, allora si liquida l'operazione in chiusura della terza barra del *trade* (inclusa la *Entry bar*).

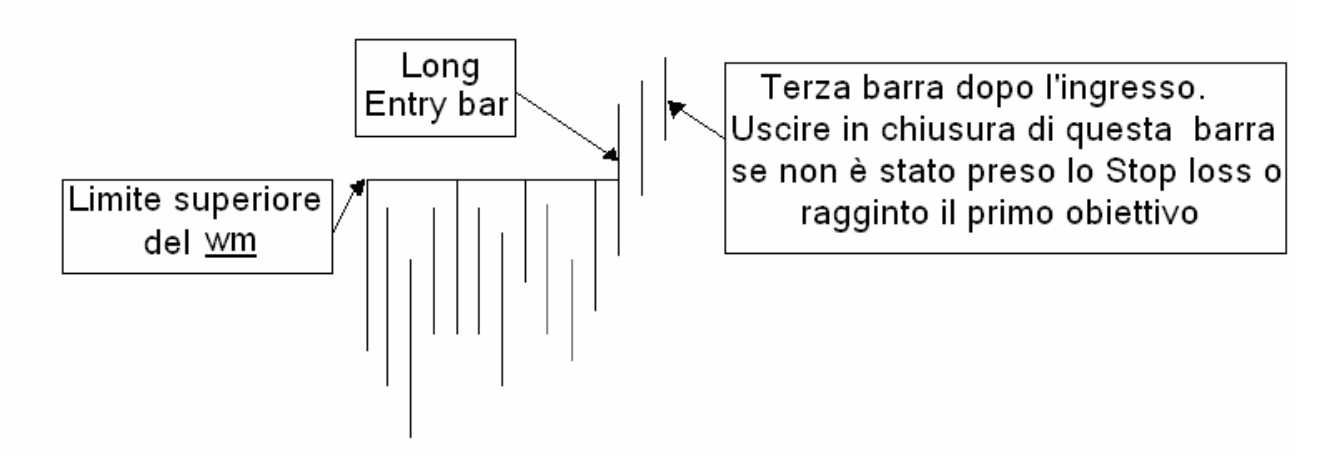

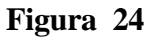

Poiché il nostro scopo è di entrare in operazioni che esplodono nella nostra direzione, ciò si deve verificare nelle prime due ore del *trade*. Se siamo Long, e i prezzi salgono, ma, non a sufficienza da raggiungere il primo obiettivo di profitto, dobbiamo comunque uscire dopo tre barre. Questo ci evita di essere penalizzati in caso di reazione dei prezzi nell'opposta direzione. Nel caso del *trade*  illustrato nella Figura 24, venderemo entrambi i contratti per liquidare la nostra posizione *Long*.

Quando entriamo *Short* al *breakout* di un *wm* e si realizzano le condizione per applicare la regola 13, allora dobbiamo comprare pari numero di contratti per liquidare la nostra posizione.

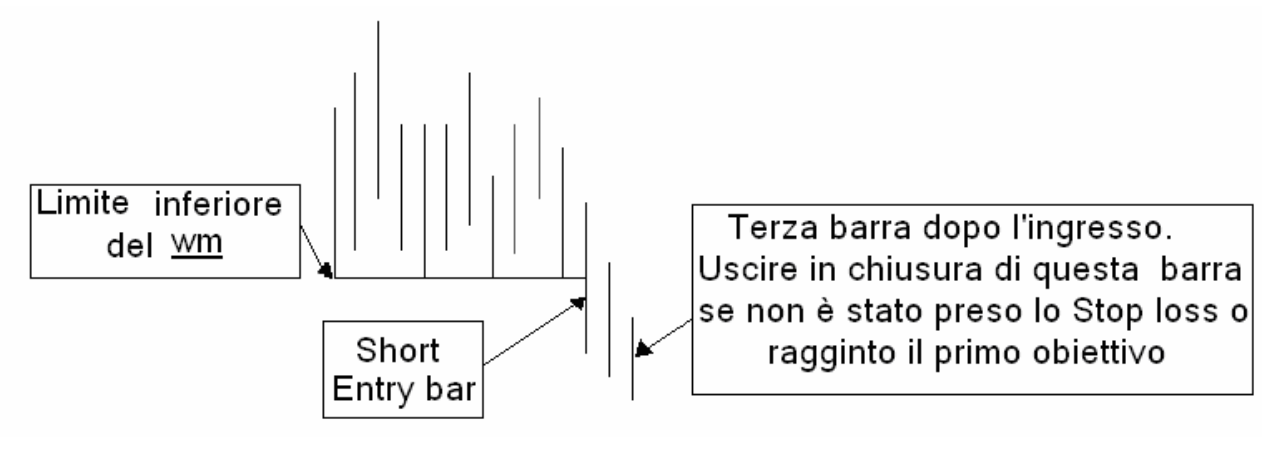

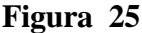

Così come la regola 12, anche la 13 normalmente produce un gain. Sebbene non possiamo sempre estrarre anche l'ultimo *pip* da un movimento dei prezzi, non dobbiamo scoraggiarci.

Il nostro scopo è di avere costante profitto nel lungo termine. Questo si ottiene minimizzando i rischi quando possibile, non necessariamente massimizzando i profitti. Uscendo da un *trade* col Time stop a tre barre, noi minimizziamo il rischio di una reazione del mercato in direzione opposta al nostro *trade*. Se seguiamo questa linea di condotta saremo, "alla lunga", dei *trader* più felici.

In questa parte del metodo stiamo trattando il *Risck Managemnent* (la gestione del rischio). Ogni *trader* deve saper gestire il rischio al meglio per poter restare "vivo" nel "gioco della borsa". Questo è il motivo per cui que sto argomento è più esteso del *Profit Managent* che vedremo appresso. Entrambi gli argomenti sono importanti, ma, la capacità di vivere nei mercati dipende più dal primo che dal secondo.

#### **Regola 14 – Se si prende un** *loss* **in una direzione, aspettare che si formino tre barre (inclusa la barra d'uscita) prima di rientrare nella stessa direzione o nella direzione opposta.**

Questa è un'altra regola intesa a tenerci fuori dalle operazioni improduttive. Assumiamo di entrare lunghi in un'operazione al *breakout* di un *wm.* Sebbene osserviamo diligentemente il Metodo, esso ci sta dando dei *loss*. Non ha importanza quanto piccoli possano essere questi *loss* (anche uno o due *pip*) è comunque un *loss.* La regola 14 stabilisce che dobbiamo aspettare prima di rientrare nel mercato in una delle due direzioni (*Long o Short*).

La spiegazione di questa precauzione sta nel fatto che nel mercato Forex gli ordini provengono da ogni parte del mondo. Ci sono molti *traders* che utilizzano metodi di *breakout* simili a questo, e molte banche muovono denaro da una valuta all'altra per svariate ragioni. Dobbiamo auspicare quando entriamo in un *trade* che i nostri ordini riflettano gli ordini immessi dai grandi investitori. Se sarà così, avremo profitti altrimenti avremo *loss.*

Scopriremo dal *loss* che quello in cui siamo entrati era un'operazione non profittevole perché la gran parte degli ordini immessi non erano dove noi abbiamo posizionato i nostri. Nell'esempio della figura 25, evidentemente, gli ordini presenti non erano abbastanza numerosi da portarci al profitto quando siamo entrati Long.

A causa di questo scenario, non dobbiamo essere tropo veloci ad entrare nel mercato nella stessa direzione del *loss.* Dobbiamo dare al mercato il tempo di recuperare e agli altri *tradres* il tempo di immettere gli ordini sul nuovo livello di *breakout.*

Questo è il motivo per il quale aspettiamo tre barre prima di entrare ancora nella stessa direzione. Il conteggio delle tre barre inizia con la barra d'uscita (*Exit bar*).

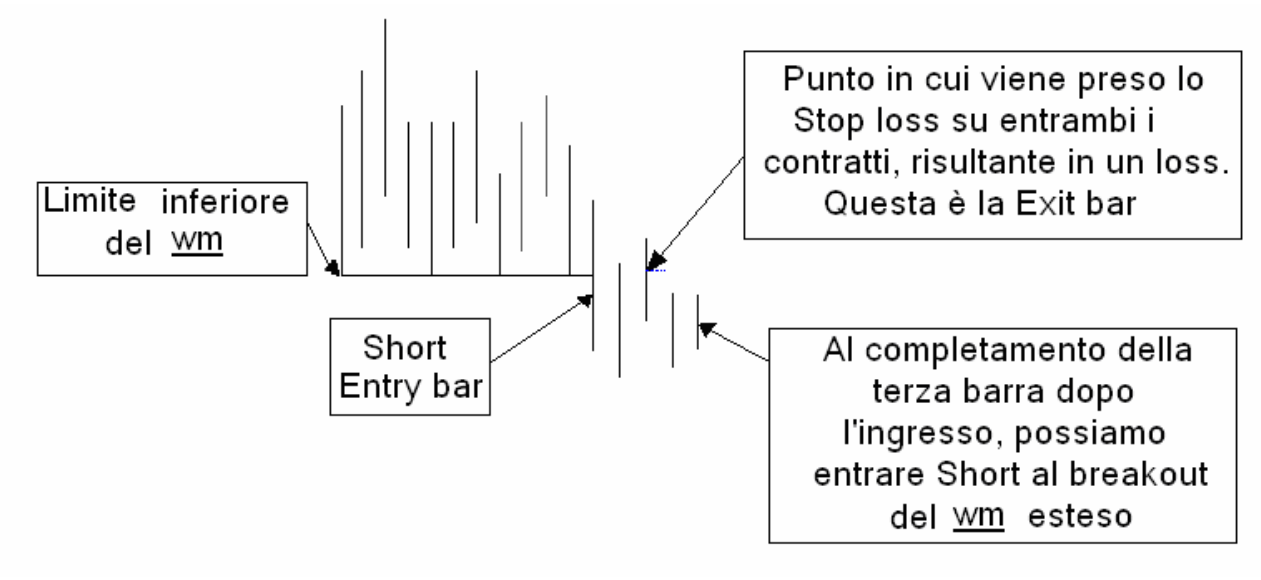

 **Figura 26** 

In questo esempio (figura 26) il Metodo ci fa subire una perdita. Secondo la regola 14, noi dobbiamo aspettare tre barre per rientrare nel *trade* nella stessa direzione. In questo caso dobbiamo aspettare che si completi la terza barra (incluso quella d'uscita) dopo l'uscita dal *trade.*

Se il *wm* è ancora valido, in quanto la sua estensione prima e dopo l'uscita non supera i 30 *pips,* è possibile rientrare a + 5 *pip* dal *breakout* del limite del *wm* esteso.

Se prendiamo un *loss* quando entriamo Long, dobbiamo subito cancellare, se non lo abbiamo ancora fatto, il nostro ordine Short dalla parte opposta e viceversa quando entriamo *Short*. Guardate nel prossimo grafico cosa può succedere quando ci si dimentica di rimuovere gli altri ordini dopo un *loss* in una direzione:

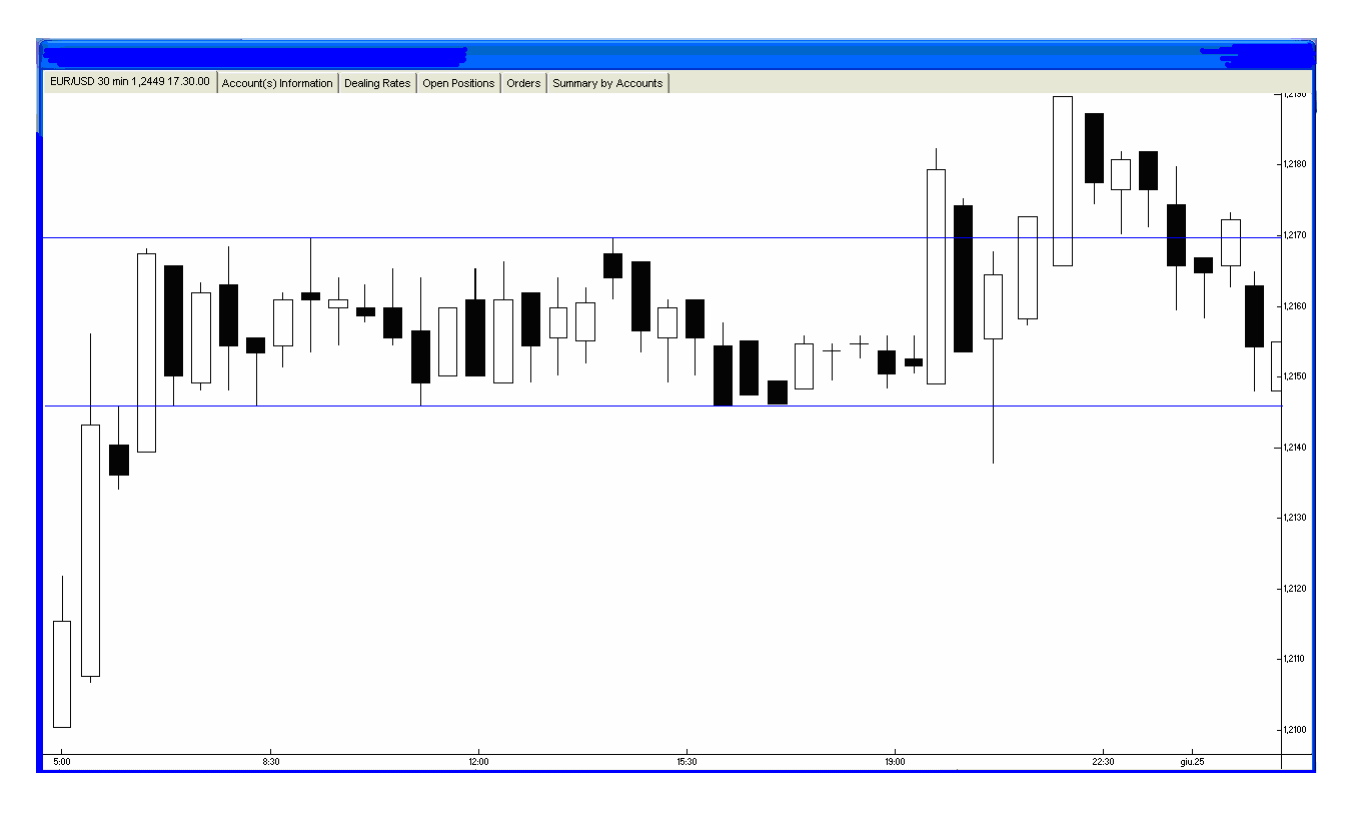

#### **Figura 27**

Nella figura 12 si vede un *wm* di 29 barre prima del *breakout*. Vi è stato un *b/o* dalla parte del Long, ma, sfortunatamente la seconda barra successiva non supera il massimo precedente. Per la regola 12, siamo usciti dal trade alla chiusura della barra a 30 minuti con una conseguente perdita di 30 *pip* (15 *pip* per ogni contratto). Dopo questo *loss* aspettiamo. Aspettiamo finché altre due barre appaiano (tre incluso la *Exit bar*) prima di piazzare un ordine di vendita sullo stesso *wm* nell'opposta direzione. Se avessimo tenuto l'ordine di vendita inserito per l'ingresso short nello stesso *wm,* avremmo subito una perdita cospicua. Generalmente la rottura del limite di un *wm* fa derivare molta volatilità. Rimanere fuori dal mercato, finché si formano 3 barre, consente al mercato si assestarsi e a noi di non subire brutte perdite.

Nota: Il grafico della figura 27 è stato modificato.

#### **Regola 15 - Chiudere tutte le operazioni prima della chiusura del mercato, ogni venerdì sera alle 22.00 e prima del Natale e le altre maggiori festività.**

Ci sono due ragioni per seguire questa regola**.** Per prima cosa dobbiamo cercare di essere quanto più possibile cauti nel trading con le valute. Chiudendo le operazioni prima dei periodi di chiusura non dobbiamo preoccuparci dei possibili movimenti di prezzo contro di noi.

Quando il mercato è chiuso, un qualsiasi evento che accade nel mondo ci impedisce di chiudere le posizioni in essere fino al momento della riapertura. Noi giochiamo sul sicuro e chiudiamo le operazioni quando il mercato chiude. Un secondo motivo per chiudere le nostre operazioni è di ordine pratico: il mercato del Forex è, virtualmente, sempre aperto, ma è bene che noi facciamo un *break*! Il *Trading* è un'occupazione stressante. Chiudete le posizioni nel weekend e ricaricate le batterie. Usate il tempo libero per rilassarvi e stare con la vostra famiglia e i vostri amici e godervi i profitti.

# **QUARTA PARTE – Gestione dei profitti**

#### **Regola 16 - Fissare l'obiettivo iniziale sul primo set di contratti a 30** *pips.*

Le operazioni profittevoli sono una grossa parte della nostra pianificazione. Noi gestiremo i grossi movimenti delle operazioni vincenti differentemente dalle altre operazioni.. Inizialmente, quando immettiamo gli ordini, fisseremo con un "*Limit order*" un obiettivo sul primo contratto (o set di contratti). Questo primo obiettivo sarà posto a 30 *pips.* Questo è l'unico *Limit order* che immetteremo nel mercato. Quando parliamo di obiettivo iniziale o primo obiettivo e di *Take profit* iniziale o primo *Take profit* ci riferiamo sempre a questo ordine limite.

Per il secondo contratto (o set di contratti) non sarà fissato alcun limite. Esso sarà chiuso manualmente seguendo l'applicazione delle nostre regole, o sarà liquidato con lo *Stop loss*.

Consideriamo, ora, come inserire gli ordini mentre il mercato si muove dentro un *wm*. Il *wm* si è formato tra i limiti di prezzo di 1.2000 (*High*) e 1.9950 (*Low*), e, il nostro grafico traccia il prezzo *BID* (o prezzo di vendita).

Col nostro Metodo noi inseriremo due ordini per l'ingresso Long e due ordine per l'ingresso *Short* Ecco l'ordine d'acquisto (*Stop Buy Order*) da immettere nella piattaforma prima del *b/o*:

#### **Inserimento ordini** *Long:*

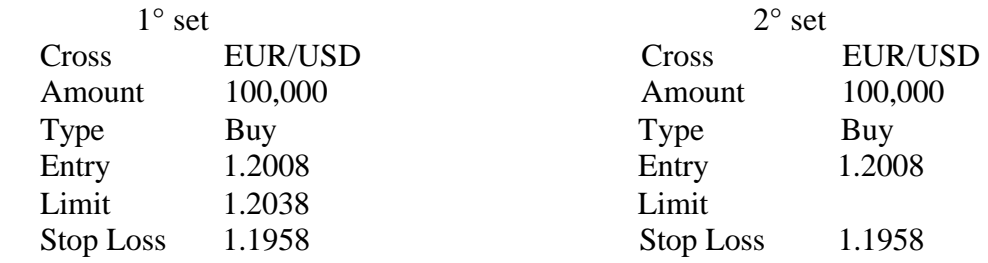

Poiché con sappiamo con certezza dove sarà il *Low* dell'ultima barra quando piazziamo il nostro ordine, fisseremo lo *Stop loss* iniziale a 50 pips. Ovviamente lo sposteremo subito una volta ottenuto l'eseguito seguendo la procedura prevista per gli *Stop loss* (reg.9-11). Il 1° set ha inserito un *Limit ordet* di 30 *pips,* e il secondo non ha alcun *Limit order* inserito.

L'ordine di vendita (*Stop Sell Order*) per lo stesso *wm* è il seguente:

#### **Inserimento ordini Short**

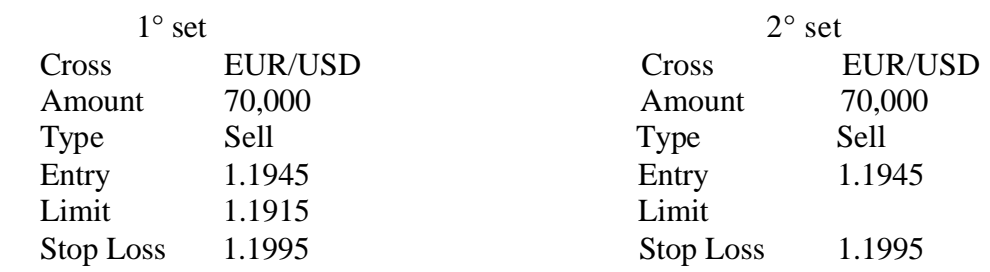

Anche per questo, abbiamo fissato il *take profit* sul 1° set a 30 *pips*, e lasciato in bianco il *Limit* sul secondo set.

Quando uno dei due ordini viene eseguito l'ordine dal lato opposto deve essere rimosso.

#### **Regola 17 – Se si realizza il primo** *Take profit***, spostare lo** *Stop loss* **sul secondo contratto a pareggio(***breakeven***).**

Se sul primo contratto realizziamo 30 *pips*, allora immediatamente sposteremo lo *Stop loss* sul secondo contratto a pareggio. Osservando la regola 17 dopo i 30 *pip* di gain, noi ci assicuriamo che questa particolare operazione rimarrà vincente. In questo caso, se succede di essere stoppati fuori, avremo comunque 30 punti di profitto, o 300\$.

Un'altra semplice ragione per cui non mettiamo un ordine Limite sul secondo contratto è dovuta al fatto che non sappiamo quanto lontano, in qualunque dato movimento, potrà procedere il mercato nella nostra direzione. Questa strategia permette di far correre i profitti.

#### **Regola 18 – Per ogni 30** *pips* **realizzati, spostare lo** *Stop loss* **30** *pips.*

Non in tutte le operazioni raggiungono i 100 *pips*. Sfortunatamente, non possiamo neanche prevedere quali raggiungeranno i 50 *pips*. Se il nostro primo obiettivo (30 *pips*) viene raggiunto, spostiamo lo *Stop loss* sui rimanenti contratti a pareggio, allora continueremo a spostare lo *Stop loss* dopo ogni 30 *pip* di movimento addizionale. La figura seguente illustra come usare la regola. 18 del Metodo.

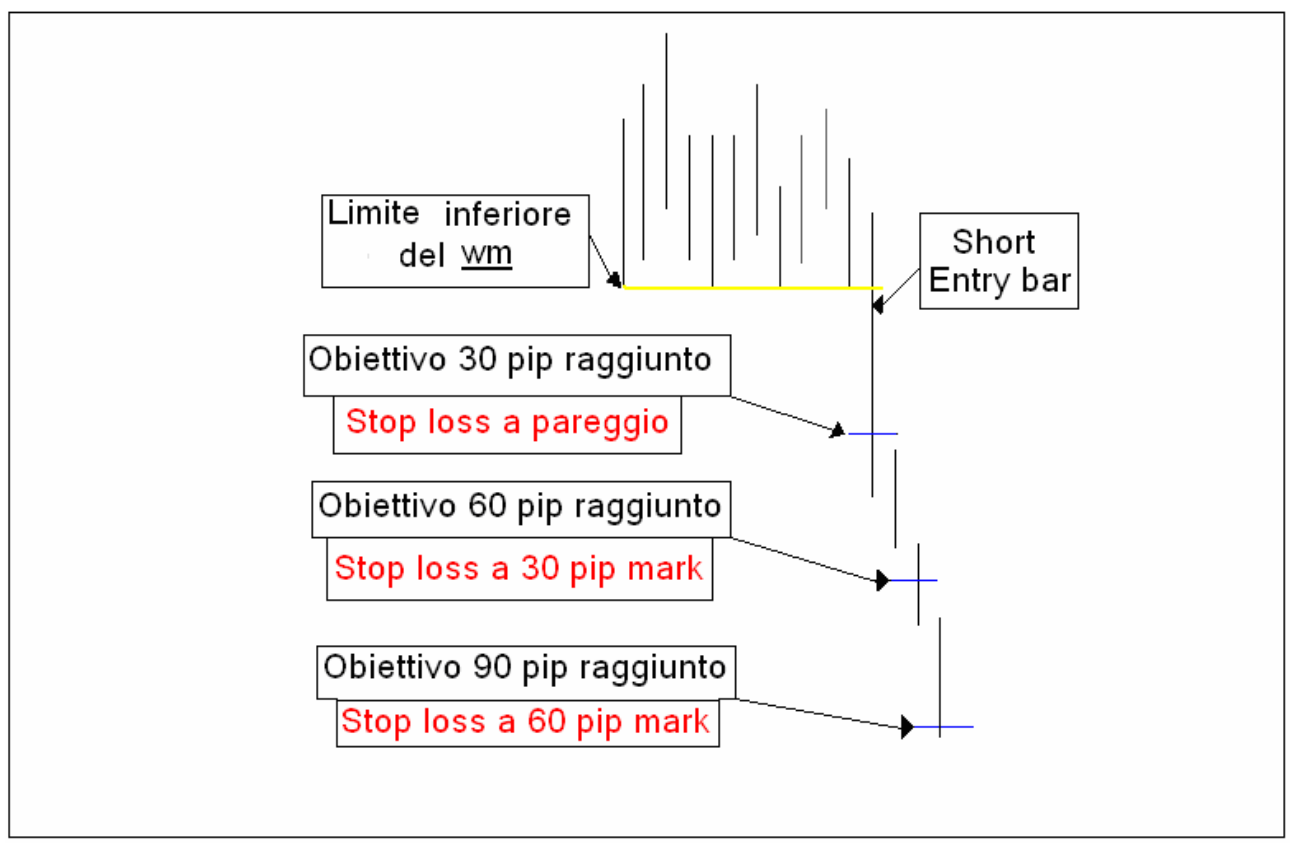

**Figura 28**

#### **Regola 19 – Se i prezzi falliscono di fare nuovi 30** *pips***, uscire in chiusura della terza barra incluso la barra con la quale sono stati realizzati gli ultimi 30** *pips* **(Applicazione del** *Time Stop* **sul secondo contratto)**

Se non veniamo stoppati fuori nel corso del movimento tra gli ultimi 30 *pips* realizzati e i successivi, allora usciremo manualmente dall'operazione. Questo lo facciamo dopo che il mercato ha mancato di darci ulteriori 30 *pips.* Dopo la realizzazione degli ultimi 30 *pips*, usciremo in chiusura della terza barra, inclusa la barra degli ultimi 30, cioè dopo l'ultimo movimento tra la realizzazione degli ultimi 30 *pips* e i successivi non toccati.

Vediamo la gestione del *trade* nella figura

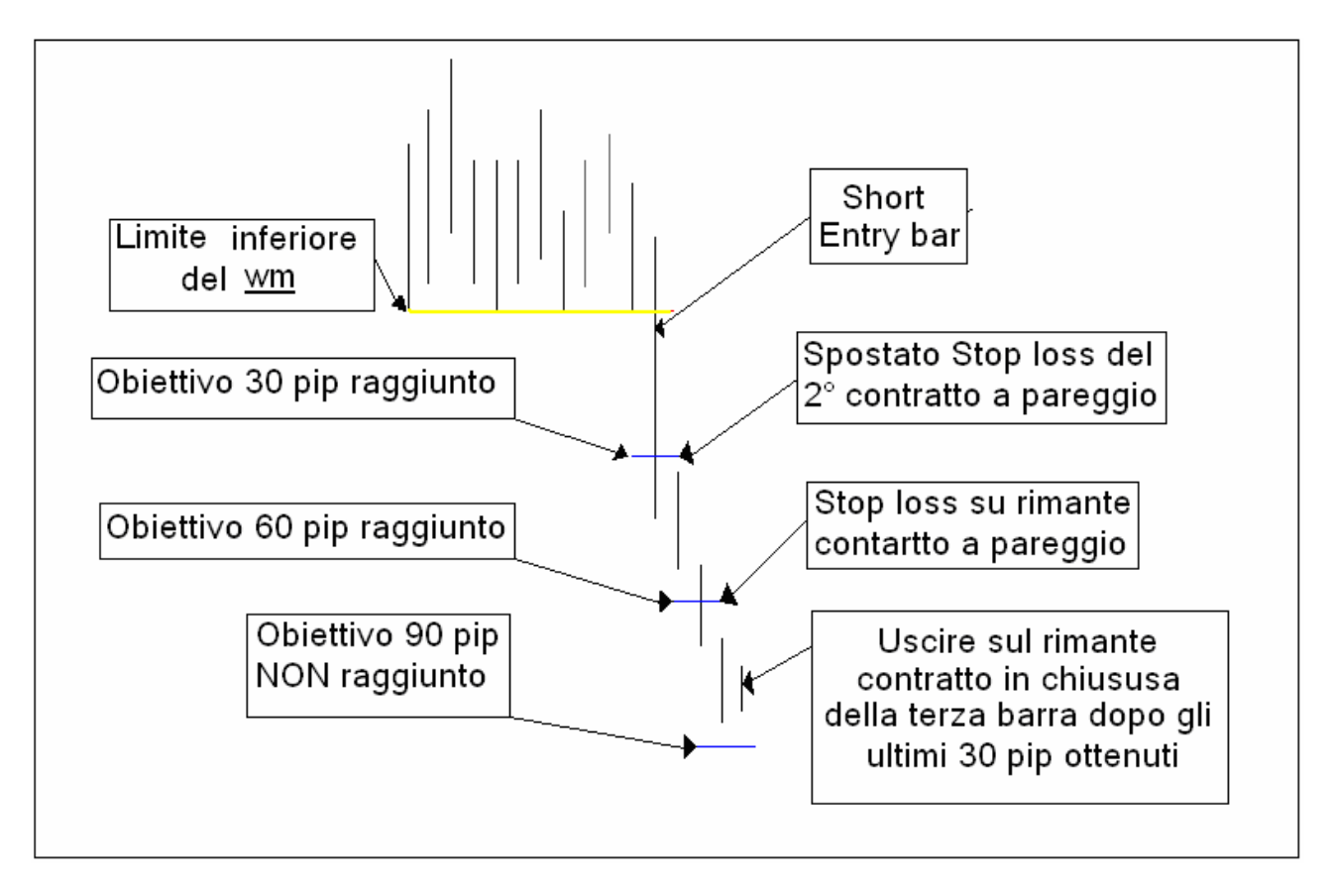

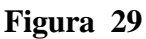

La figura 26 illustra la regola 19. I prezzi rompono al ribasso. In questo scenario, abbiamo venduto due contratti al *breakout* del *wm*. Il primo profitto è stato realizzato sulla *Entry bar*. Osservato ciò, abbiamo spostato lo *Stop loss* sul rimanente contratto a pareggio.

Quando la marca dei 60 *pips* è stata raggiunta dalla terza barra, spostiamo lo *Stop loss* di 30 *pip*s avanti, e, aspettiamo che il mercato continui a scendere.

Speriamo che il mercato continui a muoversi nella nostra direzione ma, questo non succede. Dopo che la terza barra chiude senza raggiungere la marca dei 90 *pips,* usciamo in chiusura di questa terza barra realizzando approssimativamente 75 *pips* sul secondo contratto (dipende da dove ha chiuso la terza barra).

Questo è il tipo di operazione che contiamo di fare. Con una giusta gestione, saremo in grado di estrarre abbastanza da queste operazioni senza lasciare troppo dei profitti non realizzati. Muovendo lo *Stop loss* nelle operazioni che corrono, noi realizziamo due cose. Prima di tutto diamo all'operazione sufficiente tempo perché possa correre; non usciamo dal *trade* prematuramente mentre il mercato vuole ancora avanzare nella nostra direzione.

La seconda ragione sta nel fatto che gestiamo la posizione in profitto con sicurezza. Muovendo lo *Stop loss* ad ogni incremento di 30 *pips*, tentiamo di non dare indietro mai troppo del denaro già guadagnato nell'operazione. In sostanza, quando lo *Stop loss* viene preso, ciò indica che il movimento nella nostra direzione è finito. Se il movimento finisce noi vogliamo comunque essere fuori dal mercato.

Non preoccupatevi dall'essere stoppati fuori. Quando ciò avviene, in genere, il mercato è entrato in una fase di consolidamento, e il movimento maggiore nella nostra direzione si è concluso.

# **NOTE CONCLUSIVE**

Questo è un Metodo specifico per il Forex, anzi specifico per l'EURODOLLARO.

Come ogni Metodo non è infallibile. Diffidate di chi vi propina il metodo o il sistema infallibile, qualunque sia il prezzo richiesto e qualunque sia il profitto che dicono abbia prodotto.

Questo è un metodo affidabile. È stato provato con operazioni reali e risulta solido. Ma, a prescindere da queste affermazioni, voi dovrete studiarlo approfonditamente e testarlo prima di investirci i vostri soldi. Dovrete acquisire la necessaria fiducia.

È utile, credo, sottolineare ancora, l'importanza di seguire tutte le regole che il suo utilizzo implica. Anche il più perfetto dei sistemi in mano a sprovveduti e soprattutto a persone senza disciplina e carattere è sprecato e produce perdite.

È essenziale pianificare e eseguire le operazioni attenendosi al Metodo. E, per essere un *trader* disciplinato dovrete essere anche in grado di sopportare una serie consecutiva di *loss*. Ricordatevi che è sempre possibile afferrare 6 e anche più *loss* di fila. Voi non dovrete preoccuparvi di questa defaillance di breve periodo.

Sebbene *Cassiopea Trading* non fa promesse sui ritorni, le aspettative per questo Metodo sono uguali o maggiori del 10% al mese. In altre parole, se state operando con un capitale di 20,000 \$, dovreste aspettarsi almeno 2000 dollari al me se, applicando questo metodo con disciplina. Oltre a questo, i profitti saranno persistenti.

Il nostro obiettivo è il profitto a lungo termine. È giusto dire, anche, che il Metodo non durerà per sempre. Per quanto bene abbia lavorato sino ad adesso, non possiamo garantire che sarà sempre così. Come già accennato, i mercati cambiano.

Anche se non lo userete come vostro metodo operativo questo *E-book* vale quanto e forse più di qualsiasi altro libro di trading. Un metodo molto simile a questo è stato venduto a circa 300 Euro sempre in formato *E-book*. Per chi non ha molta esperienza di trading in generale, e, del Forex in particolare, ha un grande valore.

*Cassiopea Trading* è un sito NO PROFIT. Pertanto non vendiamo alcunché. Ma, per avere questo metodo vi è stato chiesto di impegnarvi sulla parola a versare almeno 5 Euro per l'adozione a distanza di bambini africani.

Il motivo di questa richiesta è duplice. I *traders* hanno la tendenza a non dare importanze alle cose che ricevono gratuitamente. Sarà perché sono abituati a partecipare a corsi e a comprare libri costosissimi. Se una cosa non costa nulla evidentemente non vale nulla, credo sia il loro ragionamento. Non è così o non sempre è così.

Mi sono fatto questa convinzione quando ho regalato a tantissimi amici e conoscenti interessati al trading, un'altro libro, "L'Essenza del trading" che ora "*Cassiopea trading*" distribuisce alle stesse condizioni di questo *E-book*. Ebbene, quasi nessuno lo ha letto. Eppure, è stato giudicato,nella relazione fatta all'Editore, dall'Editor della più famosa casa editrice di libri di analisi tecnica e trading italiana con le seguenti parole :

 "La ricchezza dei contenuti è notevole, particolarmente pregevole per coloro che si siano fatti poca cultura sul trading acquistando altri libri. Gran parte del materiale non è originale ma preso, copiato e adattato da altri testi. Tra l'altro noi quei testi li abbiamo a catalogo.

Non so, sono molto combattuto, da una parte il materiale è veramente notevole e farebbe la gioia di chi ha sete di sapere, dall'altro forse pubblicarlo è un autogol".

Il secondo motivo è la soddisfazione di poter fare una buona azione aiutando questi bambini a crescere. E, qui la soddisfazione è per entrambi: chi distribuisce l'*E-book* e chi lo riceve. Se io tenessi per me i proventi della vendita di questi libri, certamente non mi arricchirei. Tra l'altro questo è un settore di nicchia e quando un libro vende mille copie è considerato un bestseller.

Anche se tenessi per me gli eventuali proventi, non credo che potrei arricchirmi, e, i 500 o 1000 Euro, qualora fosse un bestseller, non cambierebbero il mio stato e il mio stile di vita. Mentre, potrebbero sicuramente cambiare in meglio l'esistenza di qualche bambino africano.

Pertanto, confido nella vostra generosità, la cifra indicata è quella minima da donare. Non ci sono, naturalmente, restrizioni sulla quantità massima da donare. Potrete sempre fare un altro versamento se vi convincerete del reale valore del metodo o del libro.

Comunque, per chi rimane deluso dal materiale che riceve, mi impegno alla restituzione completa della somma donata, che dovrà naturalmente essere provata. La richiesta di rimborso dovrà pervenire a sencho@aliceposta.it entro due mesi dalla data di donazione.

Allo stesso indirizzo e-mail o chiamando al 339-7527663 potrete contattare Sencho per qualsiasi commento, richiesta o chiarimento.

In bocca al lupo e buon trading!!

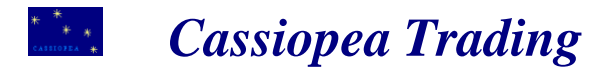

*"QUALSIASI IMPRESA SI COSTRUISCE CON UNA SAGGIA GESTIONE,*

*DIVIENE FORTE ATTRAVERSO IL BUON SENSO,*

*E PROSPERA STANDO AL PASSO CON LA REALTA"*